## **Outline**

- Root finding
	- $\blacktriangleright$  Bisection method
	- **Regula Falsi**
	- **Secant**
	- **Fixed point**
	- Newton-Raphson
- $\blacktriangleright$  Solution of linear systems
- **Interpolation**
- Numerical Integration
- Numerical differantiation
- **Finite difference for solving differential equations**
- Mid-term exam: %60
- $\blacktriangleright$  Final: %40

#### References:

- Steven C. Chapra and Raymond P. Canale, Numerical Methods for Engineers, Mc Graw **Hill Education**
- Chapra&Canale, çev. Heperkan ve Keskin : Mühendisler için Sayısal Yöntemler, Literatür Yyn.
- **Mathews, John H. Numerical Methods for Mathematics, Science and Engineering-Prentice** Hall Publ.
- **D** Jeffrey R. Chasnov, Numerical methods, The Hong Kong University of Science and **Technology**
- Behiç Çağal : Sayısal Analiz, Birsen Yayınevi.
- Bakioğlu, M.; Sayısal Analiz, Beta Yayınları.
- Sayısal analiz ders notları, Zafer Kütüğ

# 1) Root finding

• What we learned was:

$$
x = \frac{-b \pm \sqrt{b^2 - 4ac}}{2a}
$$

• For solving:

$$
f(x) = ax^2 + bx + c = 0
$$

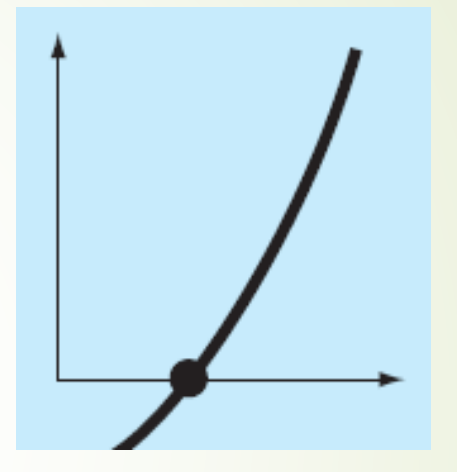

However, there are many other functions for which the root cannot be determined so easily.

- The bisection method is a numerical algorithm used to find the roots of a given function.
- The bisection method, which is alternatively called binary chopping, interval halving, or Bolzano's method, is one type of incremental search method in which the interval is always divided in half.
- **If a function changes sign over an interval, the function value at the midpoint is evaluated**. The location of the root is then determined as lying at the midpoint of the subinterval within which the sign change occurs. The process is repeated to obtain refined estimates.
- The basic idea of the method is to repeatedly divide an interval in half and then select the subinterval in which the root must lie, until the interval becomes sufficiently small to obtain the desired accuracy.

- $\bullet$   $f(x)$  function is continious function between  $[a,b]$ .
- If f(a).f(b)<0, then there must be at least one root that make f(x)=0 between [a,b]
- $\blacksquare$  The error after n iteration is  $\blacksquare$ -al/2

- 1. Choose an interval [a,b] such that f(a) and f(b) have opposite signs.
- 2. Compute the midpoint of the interval:  $c = (a + b) / 2$ .
- 3. Evaluate the function at the midpoint: f(c).
- 4. If f(c) is zero, then c is the root and we are done.
- 5. Otherwise, if f(c) and f(a) have opposite signs, then the root must lie in the interval [a,c]. We repeat the process on this subinterval.
- 6. Otherwise, if f(c) and f(b) have opposite signs, then the root must lie in the interval [c,b]. We repeat the process on this subinterval.
- 7. Repeat steps 2-6 until the interval [a,b] becomes sufficiently small (that satisfies our error limit).

Step 1: Choose lower  $x_i$  and upper  $x_i$  guesses for the root such that the function changes sign over the interval. This can be checked by ensuring that  $f(x_j)f(x_j) < 0$ . Step 2: An estimate of the root  $x_r$  is determined by

$$
x_r = \frac{x_l + x_v}{2}
$$

Step 3: Make the following evaluations to determine in which subinterval the root lies:

- (a) If  $f(x_i)f(x_i)$  < 0, the root lies in the lower subinterval. Therefore, set  $x_i = x_i$  and return to step 2.
- (b) If  $f(x_i)f(x_i) > 0$ , the root lies in the upper subinterval. Therefore, set  $x_i = x_i$  and return to step 2.
- (c) If  $f(x_i)f(x_i) = 0$ , the root equals  $x_i$ ; terminate the computation.

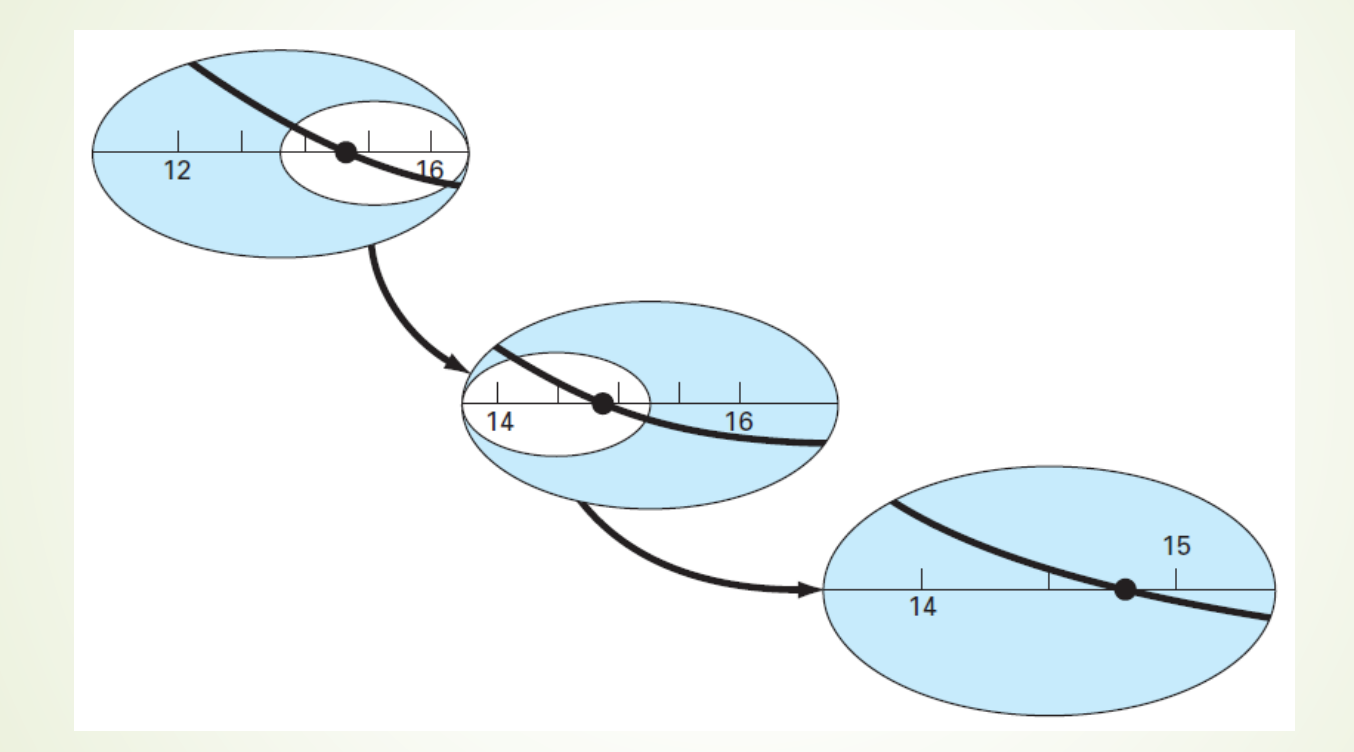

Example: Find the root of  $f(x) = x^3 + x^2 - 3x - 3$ between [1,2],  $\Delta_x = 1 \cdot 10^{-4}$ 

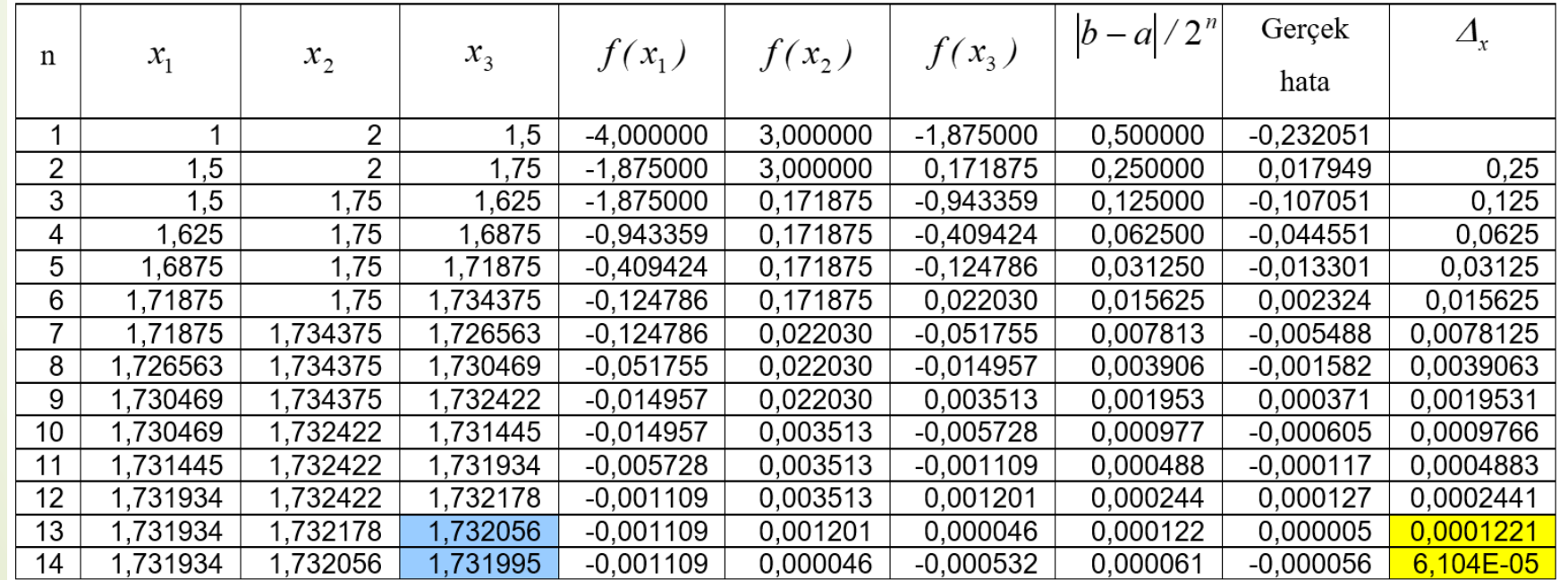

**Example: Your turn?** 

•  $F(x) = 2x^3 + sin^2(x) - 5x$ 

- Although bisection is a perfectly valid technique for determining roots, its "brute-force" approach is relatively inefficient.
- False position is an alternative based on a graphical insight.
- Shortcoming of the bisection method is that, in dividing the interval from  $x_1$  to  $x_0$ into equal halves, no account is taken of the magnitudes of  $f(x_{\shortparallel})$  and  $f(x_{\shortparallel})$ . For example, if  $f(x_i)$  is much closer to zero than  $f(x_{i,j})$ , it is likely that the root is closer to  $\mathsf{x}_{\mathsf{I}}$  than to  $\mathsf{x}_{\mathsf{U}}$
- An alternative method that exploits this graphical insight is to join  $f(x_i)$  and  $f(x_{i,j})$ by a straight line
- The intersection of this line with the *x* axis represents an improved estimate of the root.
- The fact that the replacement of the curve by a straight line gives a "false position" of the root is the origin of the name, method of false position, or in Latin, regula falsi.

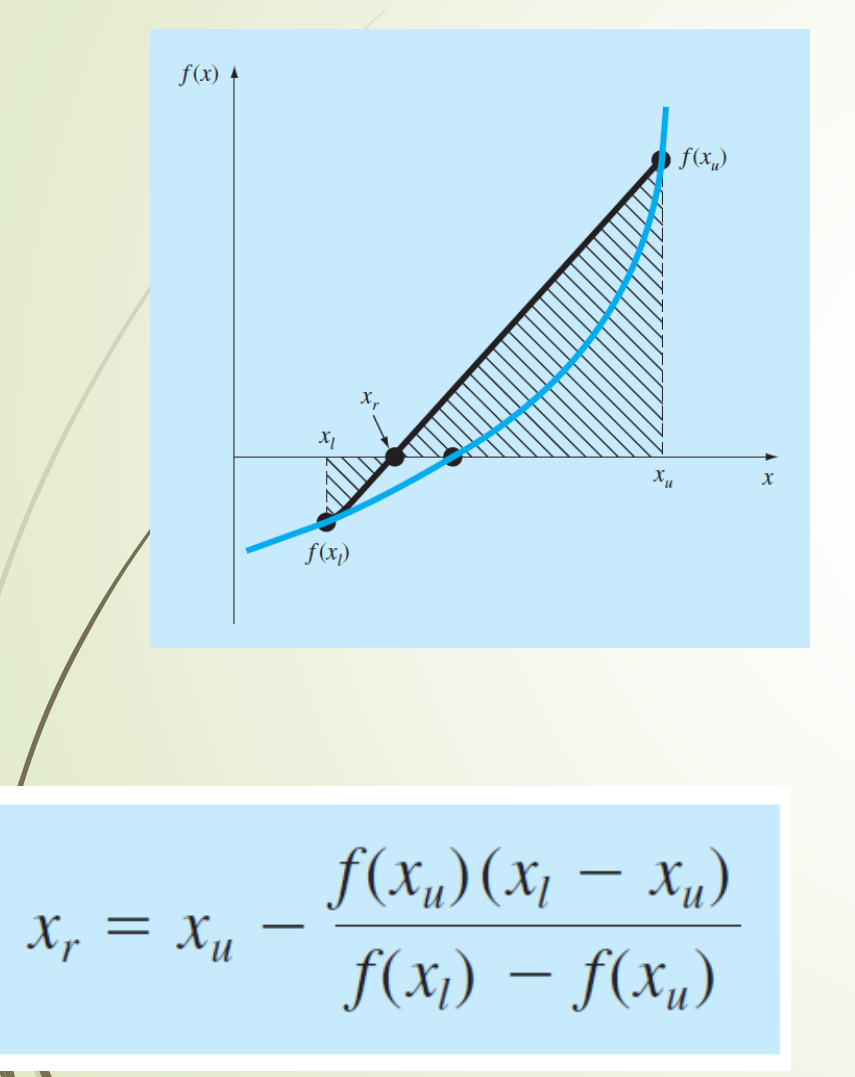

$$
\frac{f(x_l)}{x_r - x_l} = \frac{f(x_u)}{x_r - x_u}
$$

$$
f(x_l)(x_r - x_u) = f(x_u)(x_r - x_l)
$$

Collect terms and rearrange:

$$
x_r[f(x_l) - f(x_u)] = x_u f(x_l) - x_l f(x_u)
$$

Divide by 
$$
f(x_l) - f(x_u)
$$
:  
\n
$$
x_r = \frac{x_u f(x_l) - x_l f(x_u)}{f(x_l) - f(x_u)} \qquad x_r = \frac{x_u f(x_l)}{f(x_l) - f(x_u)} - \frac{x_l f(x_u)}{f(x_l) - f(x_u)}
$$

$$
x_r = x_u + \frac{x_u f(x_l)}{f(x_l) - f(x_u)} - x_u - \frac{x_l f(x_u)}{f(x_l) - f(x_u)} \qquad x_r = x_u - \frac{f(x_u)(x_l - x_u)}{f(x_l) - f(x_u)}
$$

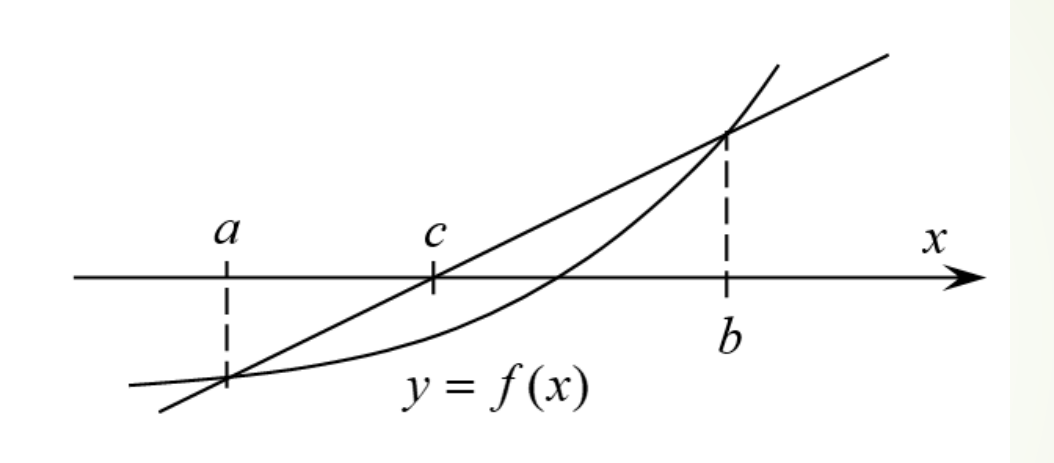

$$
y = f(x) = f(a) + \frac{f(a) - f(b)}{a - b}(x - a); y = 0 \rightarrow x = c = a - \frac{a - b}{f(a) - f(b)}f(a)
$$

- If f(c).f(a)<0, change b with c; use a and c
- If f(c).f(b)<0 change a with c; use b and c

Example: Using regula falsi method find the root of  $f(x) = 3x + \sin(x) - e^x$ between [0,1],  $\Delta_x = 1 \cdot 10^{-3}$ 

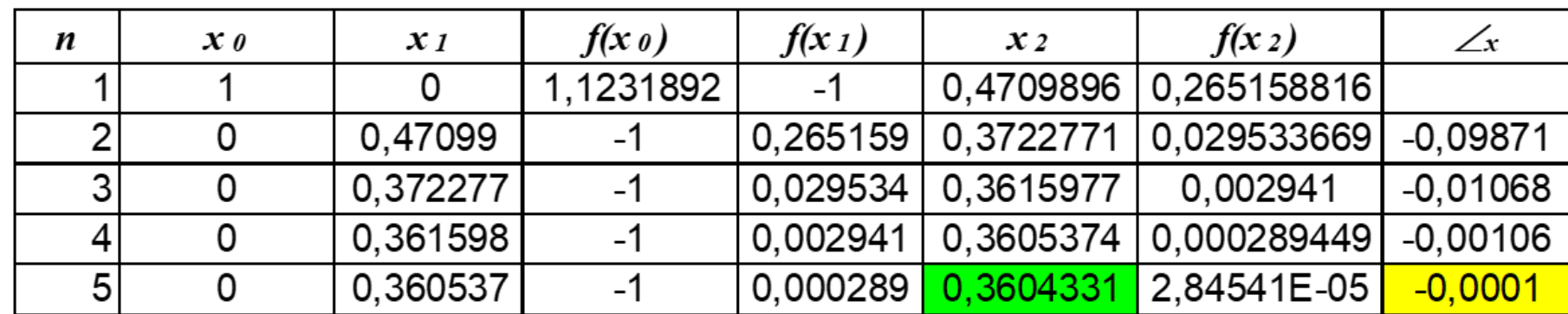

$$
x = c = a - \frac{a - b}{f(a) - f(b)} f(a)
$$

**Example: Your turn?** 

 $F(x) = e^{x} + x^{(1/3)}$ 

## 1.3) Secant method

- The secant method is a numerical root-finding algorithm that is used to find the root of a function. It is a derivative-free method and is based on the idea of using a straight line to approximate the behavior of the function near the root.
- $\blacksquare$  The secant method requires two initial guesses,  $x_0$  and  $x_1$ , which should be chosen.

# 1.3) Secant method (Open method – Not bracketing)

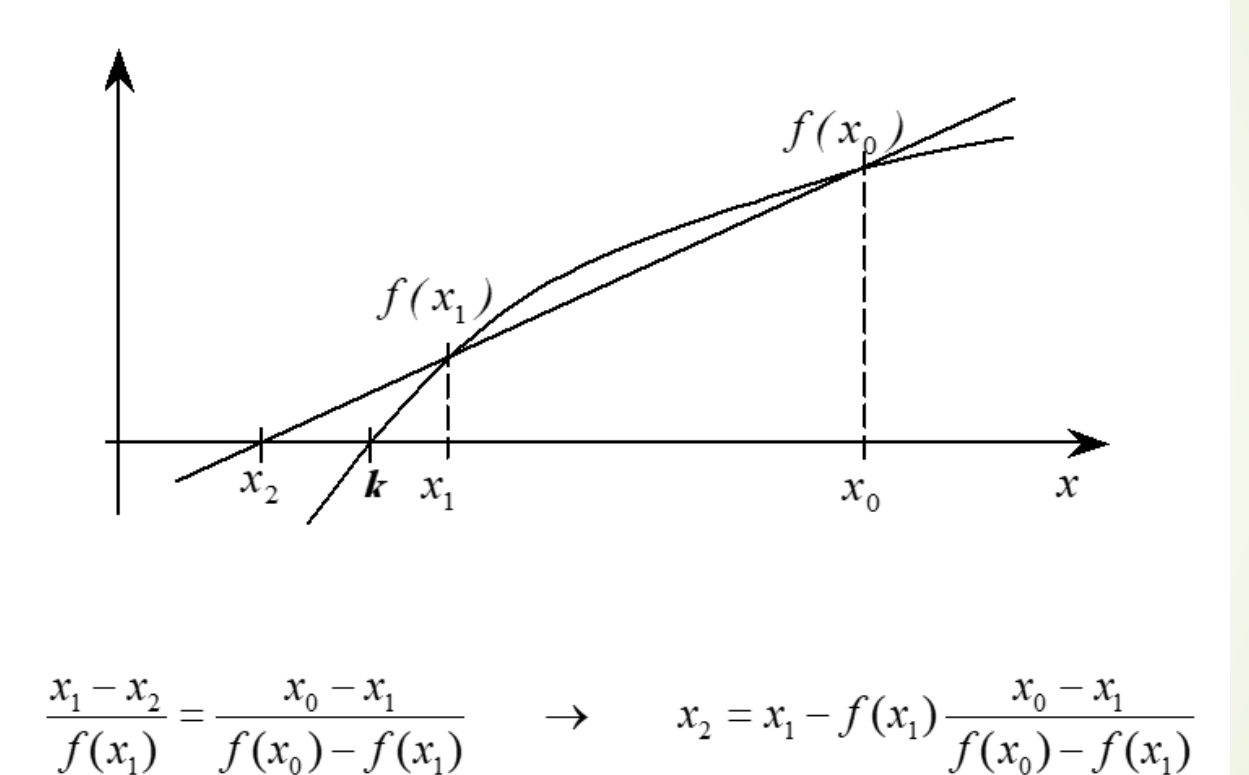

 $\blacktriangleright$  X<sub>1</sub> is more closer to the root than  $x_0$ ; ensure

$$
|f(x_1)| < |f(x_0)|
$$

This helps make iterations more effectively

## 1.3) Secant method

■ Example 1: Using Secant method, [1,2]

 $f(x) = x^3 + x^2 - 3x - 3 \quad \Delta_x = 1.10^{-4}$ 

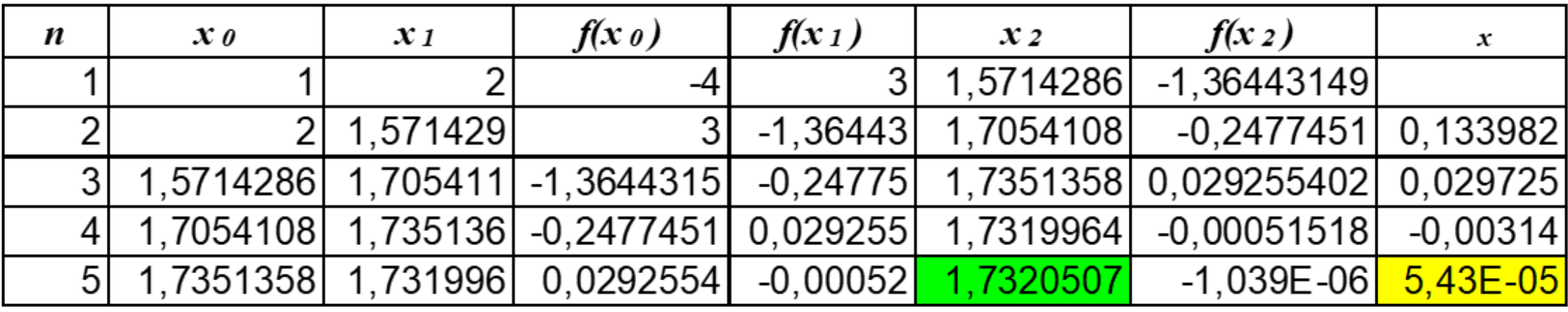

## 1.3) Secant method

Example 2: Using Secant method, [0,1]

 $f(x) = 3x + sin(x) - e^x$   $\Delta_x = 1.10^{-4}$ 

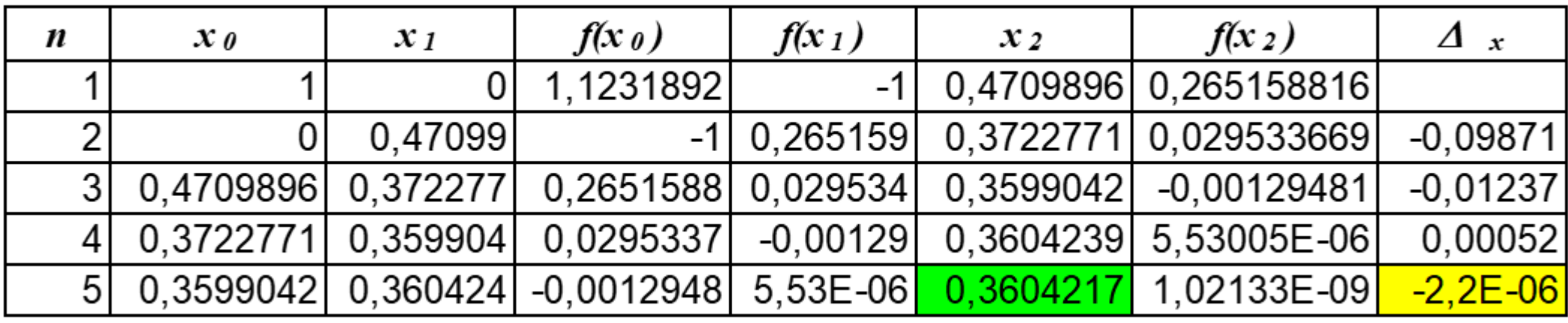

## 1.4) Fixed point method

• The fixed point method is a root finding algorithm that seeks to find a fixed point of a function, which is a value that does not change when the function is applied to it. In other words, if we have a function f(x), the fixed point method seeks a value x\* such that f(x\*)  $= x^*$ 

 $f(x) = 0$   $x = g(x)$ 

If  $f(k) = 0$ , k become the root of  $f(x)$  and  $k = f(k)$ 

$$
x_{n+1} = g(x_n) \qquad n = 0, 1, 2, 3, \dots
$$

## 1.4) Fixed point method

■ Example 1: Using fixed point method

$$
f(x) = x^2 - 2x - 3 = 0
$$

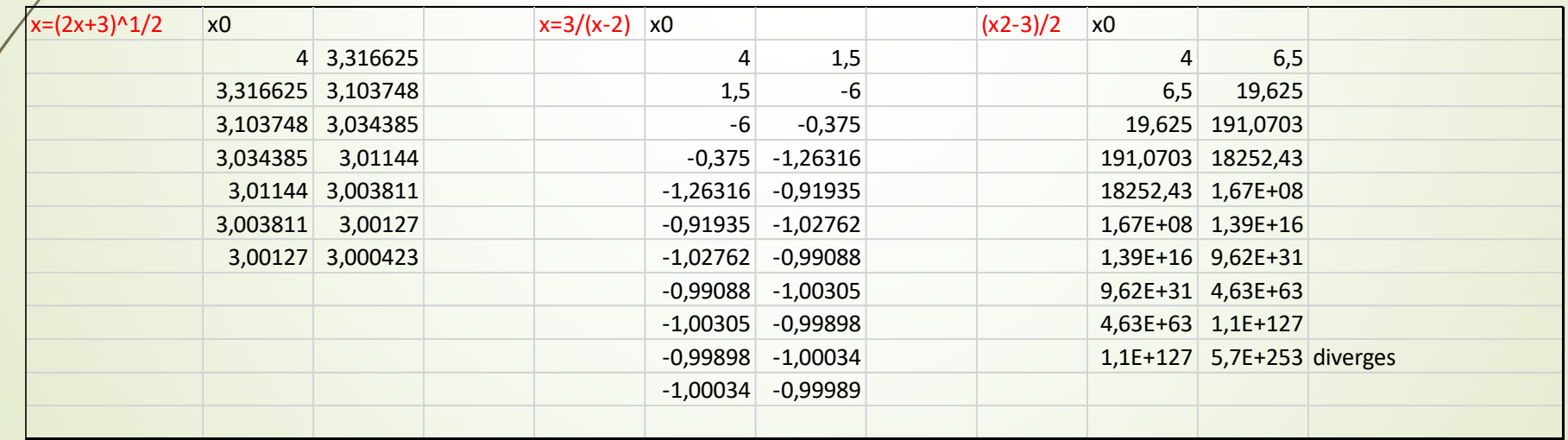

## 1.4) Fixed point method

■ Example 2: In 1225 Leonardo examined the root of the following equation:  $f(x) = x^3 + 2x^2 + 10x - 20 = 0$ 

Given that the converted  $g(x)$ is illustrated as:

$$
x_n = \frac{20}{x_{n-1}^2 + 2x_{n-1} + 10}
$$

Starting from  $x_0=1$ , how many times it was tried to find that the root is k=1,368808107.

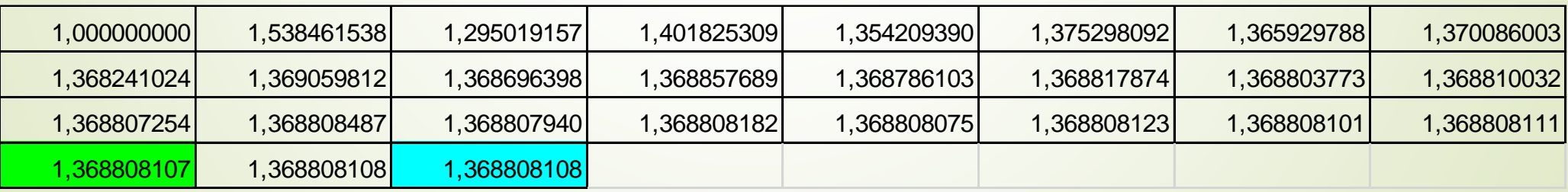

- Perhaps the most widely used of all root-locating formulas is the Newton-Raphson equation
- The Newton-Raphson method is an iterative numerical method used for finding the roots of a function. It is particularly useful for finding the roots of nonlinear functions.

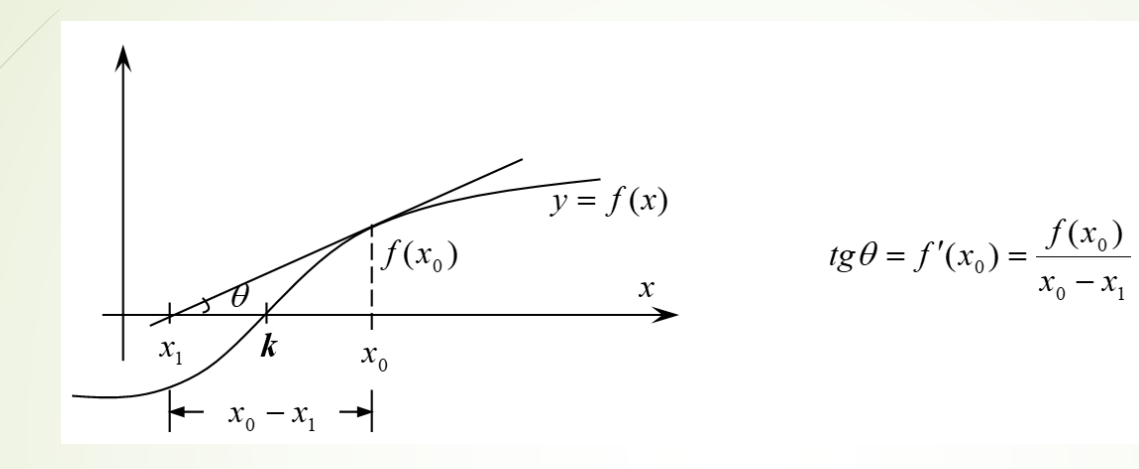

Rearrange this formula:

$$
x_{i+1} = x_i - \frac{f(x_i)}{f'(x_i)}
$$

Called, Netwon-Rampson formula

#### Common derivatives:

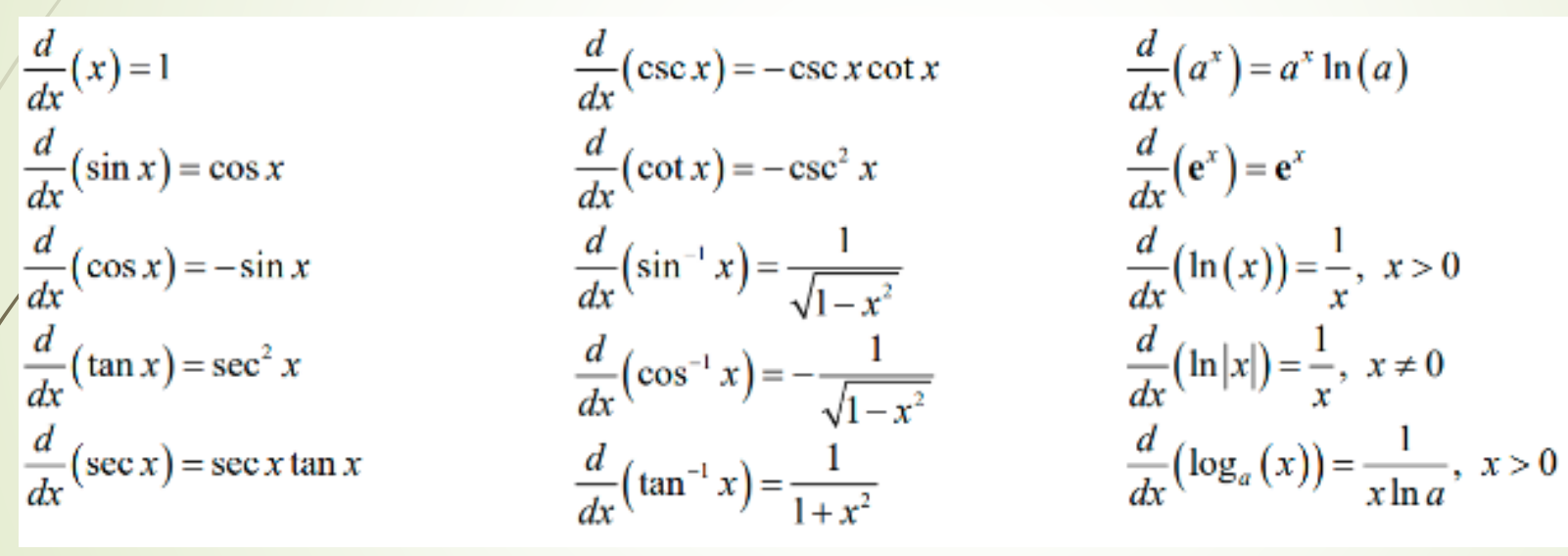

$$
\csc \theta = \frac{1}{\sin \theta}
$$

$$
\sec \theta = \frac{1}{\cos \theta}
$$

$$
\cot \theta = \frac{1}{\tan \theta}
$$

 $y = f(x) = h(x)$ . g(x) ise  $y' = f'(x) = h'(x) \cdot g(x) + h(x) \cdot g'(x)$ 

■ Example 1: Using Newton method, find the root of the following equation between  $X_0=0$ 

$$
f(x) = 3x + \sin(x) - e^x
$$

$$
\Delta_x = 1.10^{-6}
$$

$$
f(x) = 3x + \sin(x) - e^x
$$

$$
f'(x) = 3 + \cos(x) - e^x
$$

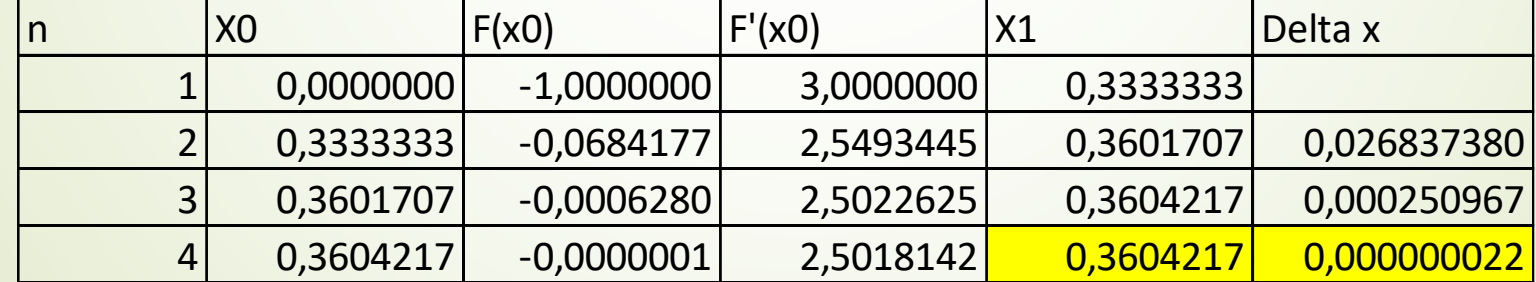

■ Example 2: Using Newton method, find the root of the following equation using  $x_0 = 1.5$ 

$$
\ln(x) = \sin^2(x)
$$
  $f'(x) = \frac{1}{x} - 2\sin x \cos x$ 

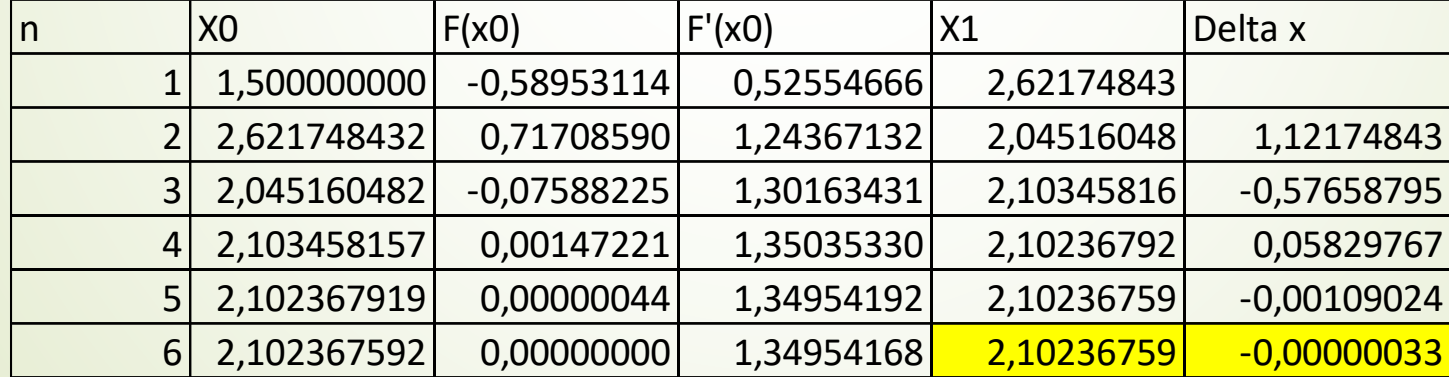

#### Example 3:

Problem Statement. Use the Newton-Raphson method to estimate the root of  $f(x) =$  $e^{-x} - x$ , employing an initial guess of  $x_0 = 0$ .

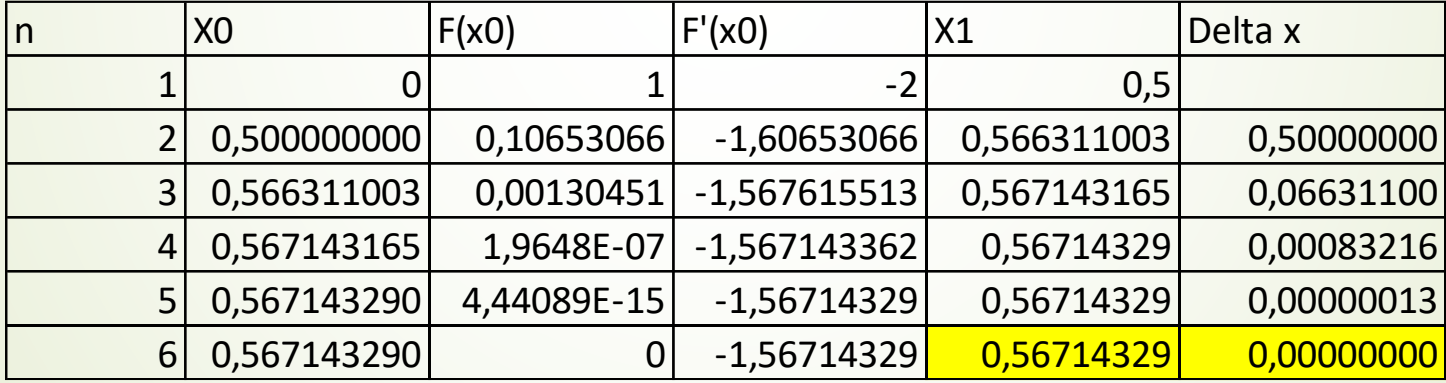

$$
a_{11}x_1 + a_{12}x_2 + \dots + a_{1n}x_n = b_1
$$
  
\n
$$
a_{21}x_1 + a_{22}x_2 + \dots + a_{2n}x_n = b_2
$$
  
\n...  
\n...  
\n
$$
a_{n1}x_1 + a_{n2}x_2 + \dots + a_{nn}x_n = b_n
$$

 where the a's are constant coefficients, the b's are constants, and n is the number of equations

**Matrices** 

$$
A = \begin{bmatrix} a_{11} & a_{12} & \cdots & a_{1j} & \cdots & a_{1n} \\ a_{21} & a_{22} & \cdots & a_{2j} & \cdots & a_{2n} \\ \vdots & \vdots & \vdots & \vdots & \vdots & \vdots \\ a_{i1} & a_{i2} & \cdots & a_{ij} & \cdots & a_{in} \\ \vdots & \vdots & \vdots & \vdots & \vdots & \vdots \\ a_{m1} & a_{m2} & \cdots & a_{mj} & \cdots & a_{mn} \end{bmatrix}
$$

$$
A = (a_{ij})_{m \times n} \quad 1 \le i \le m, \ 1 \le j \le n
$$

$$
A = (a_{ij})_{m \times n} \qquad i = 1, 2, \dots, m, \quad j = 1, 2, \dots, n.
$$

**Matrix** 

$$
A = B \Leftrightarrow a_{ij} = b_{ij}
$$
  
\n
$$
C = A \pm B = a_{ij} \pm b_{ij}
$$
  
\n
$$
A = A_{mxn} \qquad B = B_{nxp} \qquad C = AB \qquad C = C_{mxp}
$$
  
\n
$$
kA = ka_{ij}
$$
  
\n
$$
0 = (0)_{mxn}
$$
  
\n
$$
I_n = (\delta_{ij})_{nxn} \qquad \delta_{ij} = \begin{cases} 1 & \text{if } i = j \\ 0 & \text{if } i \neq j \end{cases}
$$

Square matrix (n=m)

$$
[A] = \begin{bmatrix} a_{11} & a_{12} & a_{13} & a_{14} \\ a_{21} & a_{22} & a_{23} & a_{24} \\ a_{31} & a_{32} & a_{33} & a_{34} \\ a_{41} & a_{42} & a_{43} & a_{44} \end{bmatrix}
$$

 $\blacksquare$  The diagonal consisting of the elements  $a_{11}$ ,  $a_{22}$ ,  $a_{33}$ , and  $a_{44}$  is termed the principal or main diagonal of the matrix

**I** Identity matrix

$$
[I]=\left[\begin{array}{cccc}1&&&&\\&1&&&\\&&1&\\&&&1\end{array}\right]
$$

**Diagonal matrix** 

$$
[A] = \begin{bmatrix} a_{11} & & & \\ & a_{22} & & \\ & & a_{33} & \\ & & & a_{44} \end{bmatrix}
$$

**Deper triangular matrix** 

$$
[A] = \begin{bmatrix} a_{11} & a_{12} & a_{13} & a_{14} \\ a_{22} & a_{23} & a_{24} \\ a_{33} & a_{34} & a_{44} \end{bmatrix}
$$

**D** Lower triangular matrix

$$
[A] = \begin{bmatrix} a_{11} & & & \\ a_{21} & a_{22} & & \\ a_{31} & a_{32} & a_{33} & \\ a_{41} & a_{42} & a_{43} & a_{44} \end{bmatrix}
$$

**Multiplication example** 

$$
[Z] = [X][Y] = \begin{bmatrix} 3 & 1 \\ 8 & 6 \\ 0 & 4 \end{bmatrix} \begin{bmatrix} 5 & 9 \\ 7 & 2 \end{bmatrix}
$$

- $\bullet$  z<sub>11</sub>=3x5+1x7=22
- $\rightarrow$  z<sub>12</sub>=3x9+1x2=29
- $\rightarrow$  z<sub>21</sub>=8x5+6x7=82
- $\rightarrow$  z<sub>22</sub>=8x9+6x2=84
- $\rightarrow$  z<sub>31</sub>=0x5+4x7=28
- $\rightarrow$  z<sub>32</sub>=0x9+4x2=8

$$
Z = \begin{bmatrix} 22 & 29 \\ 82 & 84 \\ 28 & 8 \end{bmatrix}
$$

**Inverse of matrix** 

 $[A][A]^{-1} = [A]^{-1}[A] = [I]$ 

$$
[A]^{-1} = \frac{1}{a_{11}a_{22} - a_{12}a_{21}} \begin{bmatrix} a_{22} & -a_{12} \ -a_{21} & a_{11} \end{bmatrix}
$$

$$
\left|A^{-1}\right| = \frac{1}{\left|A\right|}
$$

**Inverse of matrix** 

$$
\bullet \begin{bmatrix} 1 & 2 & -1 \\ -2 & 0 & 1 \\ 1 & -1 & 0 \end{bmatrix} \mid = \begin{bmatrix} 1 & 0 & 0 \\ 0 & 1 & 0 \\ 0 & 0 & 1 \end{bmatrix}
$$
  $A^{-1} = ?$ 

• Row operations

**Determinant of matrix** 

$$
|A| = |a_{11}| = a_{11}
$$

$$
|A| = \begin{vmatrix} a_{11} & a_{12} \\ a_{21} & a_{22} \end{vmatrix} = a_{11}a_{22} - a_{12}a_{21}
$$

$$
+\begin{vmatrix} a_{12} & a_{13} \\ a_{23} & a_{23} \\ a_{31} & a_{32} \end{vmatrix}
$$

$$
|kB| = k|A| \qquad |A^T| = |A| \qquad |A^{-1}| = \frac{1}{|A|}
$$

 $a_{11}x_1 + a_{12}x_2 + \dots + a_{1n}x_n = b_1$  $a_{21}x_1 + a_{22}x_2 + \dots + a_{2n}x_n = b_2$  $a_{n1}x_1 + a_{n2}x_2 + \dots + a_{nn}x_n = b_n$ 

$$
A = \begin{bmatrix} a_{11} & a_{12} & \dots & a_{1n} \\ a_{21} & a_{22} & \dots & a_{2n} \\ \dots & \dots & \dots & \dots \\ a_{n1} & a_{n2} & \dots & a_{nn} \end{bmatrix}, \quad x = \begin{bmatrix} x_1 \\ x_2 \\ \vdots \\ x_n \end{bmatrix}, \quad b = \begin{bmatrix} b_1 \\ b_2 \\ \vdots \\ b_n \end{bmatrix}
$$

**Det(A)**

$$
\Delta = \begin{vmatrix} a_{11} & a_{12} & \cdots & a_{1n} \\ a_{21} & a_{22} & \cdots & a_{2n} \\ \vdots & \vdots & \ddots & \vdots \\ a_{n1} & a_{n2} & \cdots & a_{nn} \end{vmatrix} \neq 0
$$

 $\mathbf{r}$ 

**Cramer rule:**

 $x_1 = \frac{\Delta_1}{\Delta}$ ,  $x_2 = \frac{\Delta_2}{\Delta}$ ,  $x_3 = \frac{\Delta_3}{\Delta}$ ,  $x_4 = \frac{\Delta_4}{\Delta}$ , ..........,  $x_n = \frac{\Delta_n}{\Delta}$ 

#### **Replace b with the first column**

$$
\Delta_1 = \begin{vmatrix} b_1 & a_{12} & \dots & a_{1n} \\ b_2 & a_{22} & \dots & a_{2n} \\ \dots & \dots & \dots & \dots \\ b_n & a_{n2} & \dots & a_{nn} \end{vmatrix}
$$

Example 1: Solve the followings using Cramer rule

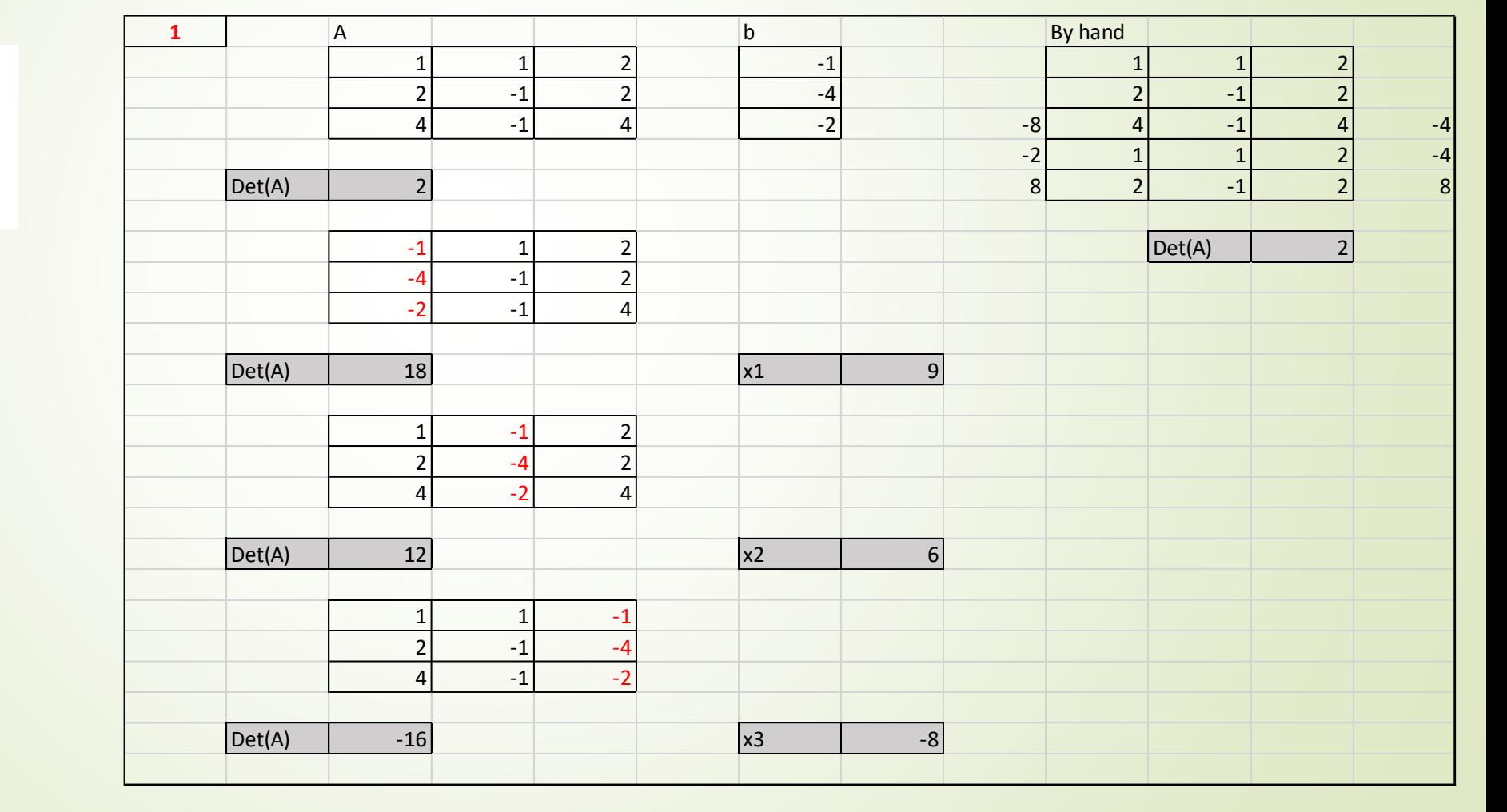

 $x_1 + x_2 + 2x_3 = -1$  $2x_1 - x_2 + 2x_3 = -4$  $4x_1 - x_2 + 4x_3 = -2$ 

Example 2: Solve the followings using Cramer rule

 $2x_1 - x_2 + x_3 + 3x_4 = -1$  $x_1 + x_2 - x_3 - 4x_4 = 6$  $3x_1 - x_2 + x_3 + x_4 = 4$  $x_1 - 3x_2 + 3x_4 = -5$ 

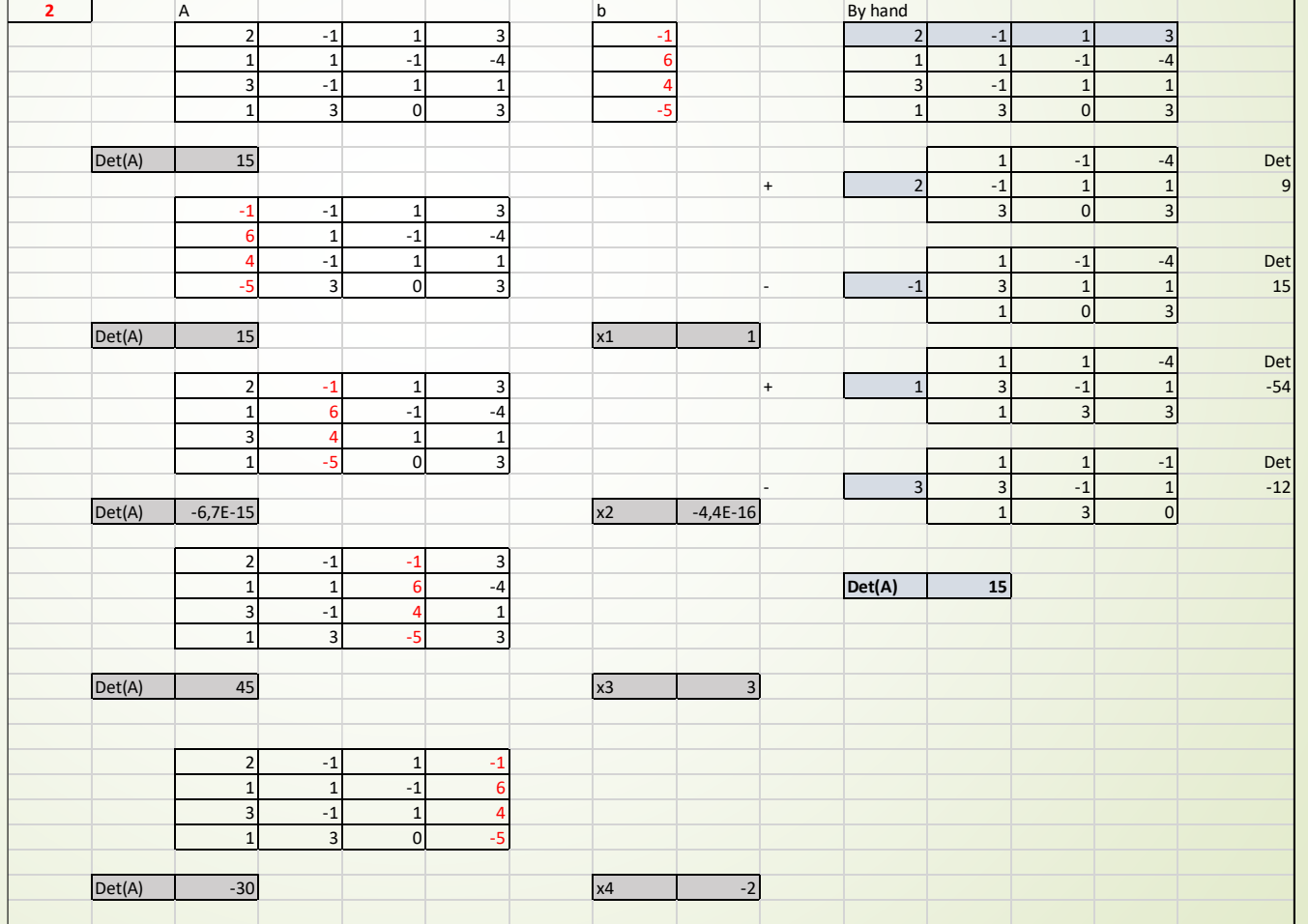

## 2.2) Gauss Elimination !

**•** Transforming a matrix to a row echelon form

$$
a_{11}x_1 + a_{12}x_2 + a_{13}x_3 + \cdots + a_{1n}x_n = b_1
$$
  
\n
$$
a_{21}x_1 + a_{22}x_2 + a_{23}x_3 + \cdots + a_{2n}x_n = b_2
$$

$$
a_{n1}x_1 + a_{n2}x_2 + a_{n3}x_3 + \cdots + a_{nn}x_n = b_n
$$

$$
\begin{bmatrix}\na_{11} & a_{12} & a_{13} & b_1 \\
a_{21} & a_{22} & a_{23} & b_2 \\
a_{31} & a_{32} & a_{33} & b_3\n\end{bmatrix}
$$
\n
$$
\begin{bmatrix}\na_{11} & a_{12} & a_{13} & b_1 \\
a_{22} & a_{23} & b_2 \\
a_{33} & a_{33} & b_3\n\end{bmatrix}
$$
\n
$$
\begin{bmatrix}\na_{11} & a_{12} & a_{13} & b_1 \\
a_{22} & a_{23} & b_2 \\
a_{33} & a_{33} & b_3\n\end{bmatrix}
$$
\n
$$
\begin{bmatrix}\na_{12} & a_{13} & b_1 \\
a_{22} & a_{23} & b_2 \\
a_{33} & a_{33}\n\end{bmatrix}
$$
\n
$$
\begin{bmatrix}\nb_1 \\
b_2 \\
b_3\n\end{bmatrix}
$$
\n
$$
\begin{bmatrix}\na_{11} & a_{12} & a_{13} \\
a_{22} & a_{23} & b_2 \\
a_{33} & a_{33}\n\end{bmatrix}
$$
\n
$$
\begin{bmatrix}\nb_1 \\
b_2 \\
b_3\n\end{bmatrix}
$$
\n
$$
\begin{bmatrix}\na_{12} & a_{13} & b_1 \\
a_{22} & a_{23} & b_2 \\
a_{33} & a_{33}\n\end{bmatrix}
$$
\n
$$
\begin{bmatrix}\nb_1 \\
b_2 \\
b_3\n\end{bmatrix}
$$
\n
$$
\begin{bmatrix}\na_{11} & a_{12} & a_{13} & b_2 \\
a_{22} & a_{23} & b_2 \\
a_{33} & a_{33}\n\end{bmatrix}
$$
\n
$$
\begin{bmatrix}\nb_1 \\
b_2 \\
b_3\n\end{bmatrix}
$$
\n
$$
\begin{bmatrix}\na_{12} & a_{13} & b_2 \\
a_{22} & a_{23} & b_2 \\
a_{33} & a_{33}\n\end{bmatrix}
$$
\n
$$
\begin{bmatrix}\nb_1 \\
b_2 \\
b_3\n\end{bmatrix}
$$
\n
$$
\begin{bmatrix}\na_{11} & a_{12} & a_{13} & b_2 \\
a_{22} & a_{23
$$

## 2.2) Gauss Elimination

Example 1: Use gauss elimination method

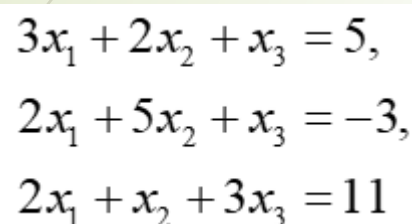

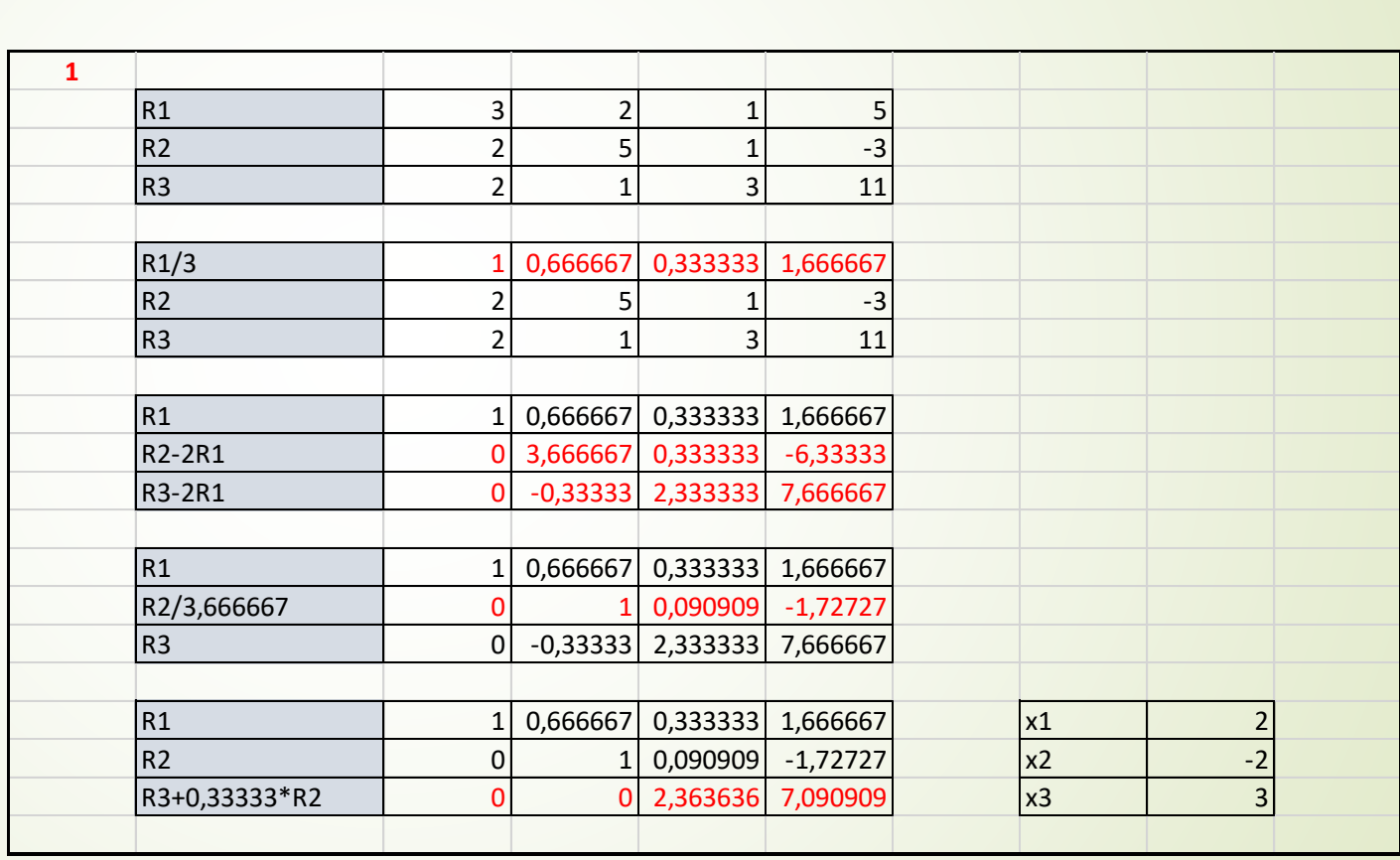

## 2.2) Gauss Elimination

- Example 2: Use gauss elimination method
- $\rightarrow x + y z = -2$  $\rightarrow$  2x – y + z = 5
- $-x + 2y + 2z = 1$

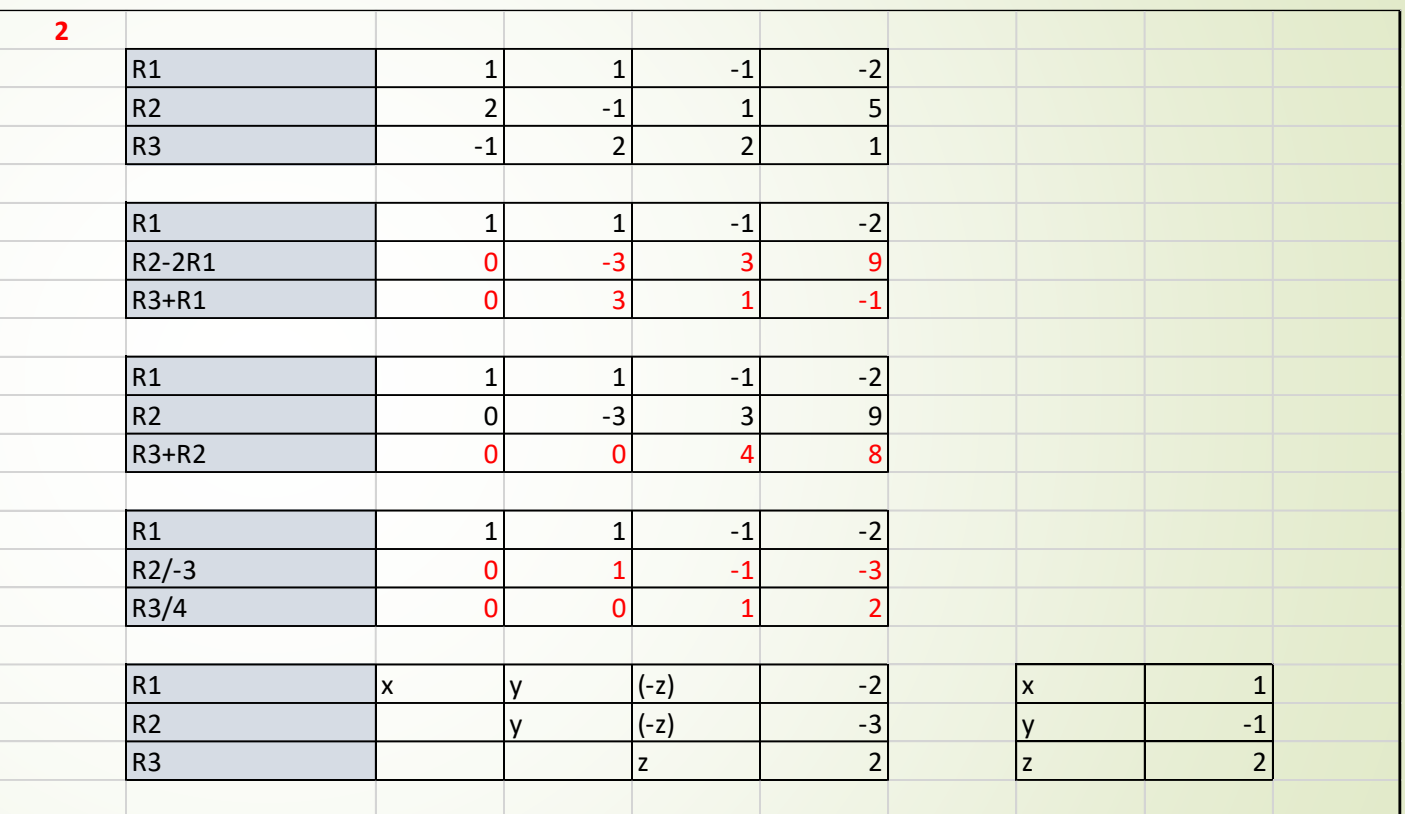

## 2.3) Jacobi method

**Each unknown is placed alone at the left side of the equation** 

$$
x_{i} = \frac{1}{a_{i,j}} \left[ b_{i} - \sum_{\substack{j=1 \ j \neq i}}^{n} a_{ij} x_{j} \right], \qquad i = 1, 2, \dots, n
$$

 Start finding the solution by using initial values (i.e., 0, 0, 0) and then continue iteratively

$$
x_i^{(k+1)} = \frac{1}{a_{i,j}} \left[ b_i - \sum_{\substack{j=1 \ j \neq i}}^n a_{ij} x_j^{(k)} \right], \qquad i = 1, 2, \dots, n
$$

**Convert the order to make diagonals dominant!!**

## 2.3) Jacobi method

■ Example 1: Use Jacobi method by using (0,0,0) initial values

$$
5x1 - 2x2 + x3 = 11
$$
  
\n
$$
x1 + 2x2 - 5x3 = -1
$$
  
\n
$$
-2x1 + 7x2 + 2x3 = 5
$$
  
\n
$$
x1 + 2x2 - 5x3 = -1
$$
  
\n
$$
x1 + 2x2 - 5x3 = -1
$$

$$
x_1 = \frac{1}{6} [11 + 2x_2 - x_3],
$$
  
\n
$$
x_2 = \frac{1}{7} [5 + 2x_1 - 2x_3],
$$
  
\n
$$
x_3 = \frac{1}{5} [1 + x_1 + 2x_2],
$$

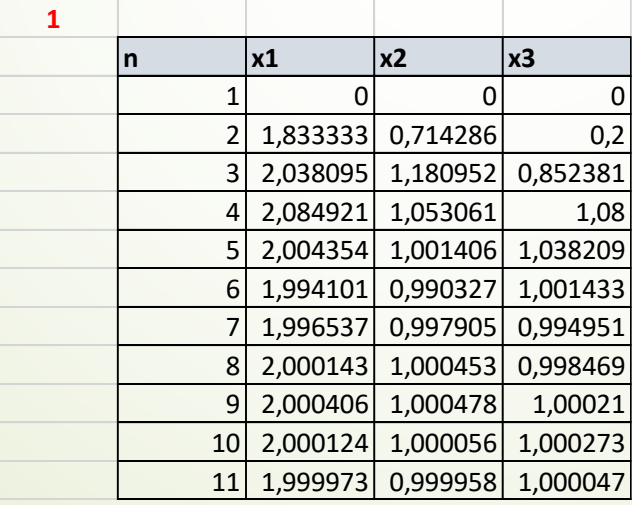

## 2.3) Jacobi method

■ Example 2: Use Jacobi method by using (1,1,1) initial values

$$
3x1 - 0.1x2 - 0.2x3 = 7.85
$$
  
0.1x<sub>1</sub> + 7x<sub>2</sub> - 0.3x<sub>3</sub> = -19.3  
0.3x<sub>1</sub> - 0.2x<sub>2</sub> + 10x<sub>3</sub> = 71.4

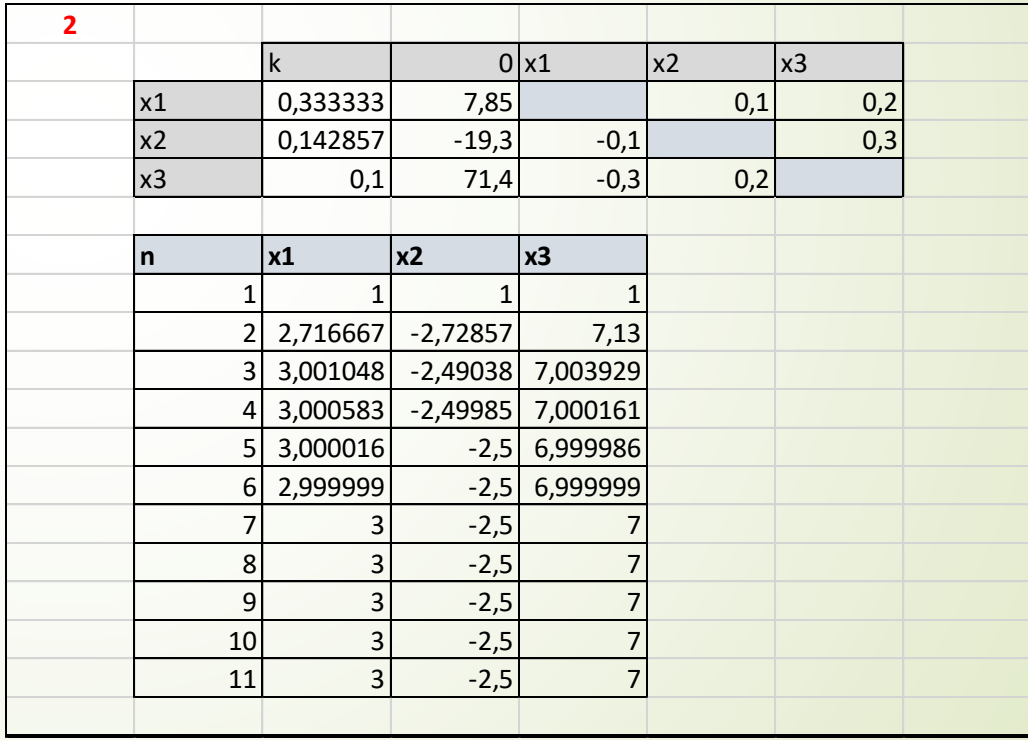

#### 2.4) Gauss-Siedel

- Similar to Jacobi method but show difference in terms of iteration
- Aspecial case of Jacobi
- $\blacktriangleright$  When we find  $x_1$ , this is used exactly for the following variable (i.e.,  $x_2$ )
- **Note: Diagonal should be in its dominant form!**

## 2.4) Gauss-Siedel

Example: : Use Gauss-Siedel method by using (0,0,0) initial values

$$
6x1 - 2x2 + x3 = 11
$$
  
\n
$$
x1 + 2x2 - 5x3 = -1
$$
  
\n
$$
-2x1 + 7x2 + 2x3 = 5
$$
  
\n
$$
-2x1 + 7x2 + 2x3 = 5
$$
  
\n
$$
x1 + 2x2 - 5x3 = -1
$$

$$
x_1 = \frac{1}{6} [11 + 2x_2 - x_3],
$$
  
\n
$$
x_2 = \frac{1}{7} [5 + 2x_1 - 2x_3],
$$
  
\n
$$
x_3 = \frac{1}{5} [1 + x_1 + 2x_2],
$$

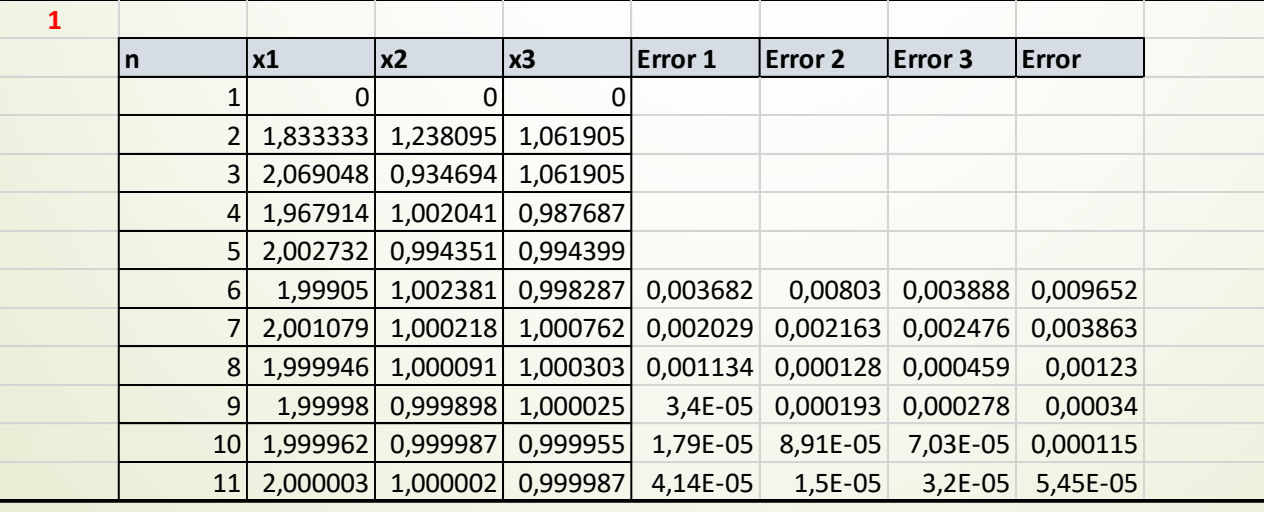

### 2.4) Gauss-Siedel

Example: : Use Gauss-siedel by using (1,1,1) initial values

$$
3x1 - 0.1x2 - 0.2x3 = 7.85
$$
  
0.1x<sub>1</sub> + 7x<sub>2</sub> - 0.3x<sub>3</sub> = -19.3  
0.3x<sub>1</sub> - 0.2x<sub>2</sub> + 10x<sub>3</sub> = 71.4

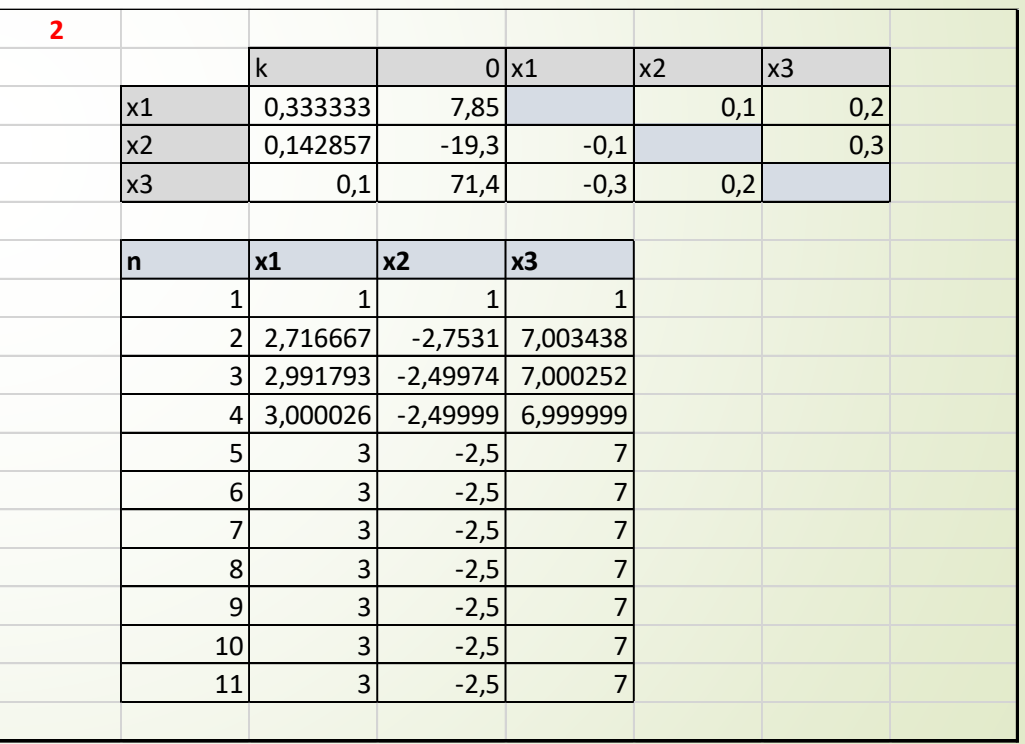

# 3) Interpolation (Curve fitting)

- Data are often given for discrete values along a continuum. However, you may require estimates at points between the discrete values.
- **In addition, you may require a simplified**  $\sqrt{x}$ ersion of a complicated function. One way to do this is to compute values of the function at a number of discrete values along the range of interest. Then, a simpler function may be derived to it these values. Both of these applications are known as curve fitting.
- a) lest squares regression, (b) linear interpolation, (c) curvilinear interpolation

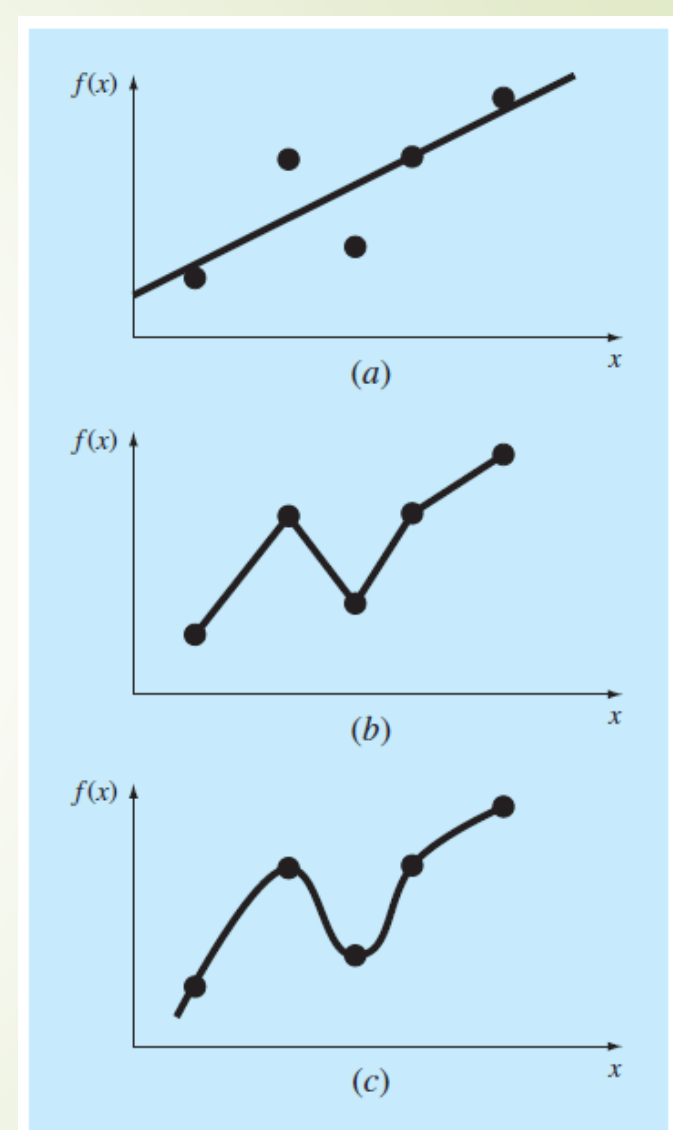

## 3.1) Lagrange Polynomial

- While the exact values are obtained at the points given in the Lagrangian Polynomial, approximate results are obtained at the intermediate values.
- As in all polynomial fittings, the degree of the polynomial must be at least 1 order less than the given number of points. For *i*nstance, the polynomial to be fitted for 4  $f_n$  values corresponding to the  $4 X_n$  points can be maximum 3rd order. Lagrange approximation polynomial:

$$
P(x) = L_0(x)f_0 + L_1(x)f_1 + \dots + L_i(x)f_i + \dots + L_n(x)f_n
$$

$$
L_i(x) = \frac{(x - x_0)(x - x_1) \cdots (x - x_{i-1})(x - x_{i+1}) \cdots (x - x_n)}{(x_i - x_0)(x_i - x_1) \cdots (x_i - x_{i-1})(x_i - x_{i+1}) \cdots (x_i - x_n)}
$$

# 3.1) Lagrange Polynomial

 Example 1: Find a 3rd order polynomial using Lagrange Polynomials with the following values obtained during an experiment.

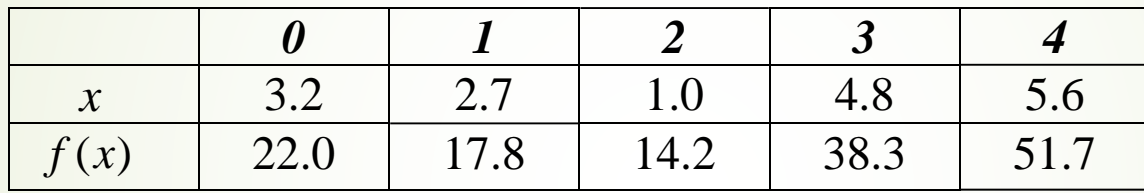

$$
P_3(x) = \frac{(x-2.7)(x-1.0)(x-4.8)}{(3.2-2.7)(3.2-1.0)(3.2-4.8)}(22.0) + \frac{(x-3.2)(x-1.0)(x-4.8)}{(2.7-3.2)(2.7-1.0)(2.7-4.8)}(17.8) + \frac{(x-3.2)(x-2.7)(x-4.8)}{(1.0-3.2)(1.0-2.7)(1.0-4.8)}(14.2) + \frac{(x-3.2)(x-2.7)(x-1.0)}{(4.8-3.2)(4.8-2.7)(4.8-1.0)}(38.3)
$$

# 3.1) Lagrange Polynomial

Example 2: According to the provided a and  $cos(a)$  values find  $cos(8^040')$  use Lagrange third order polynomial.

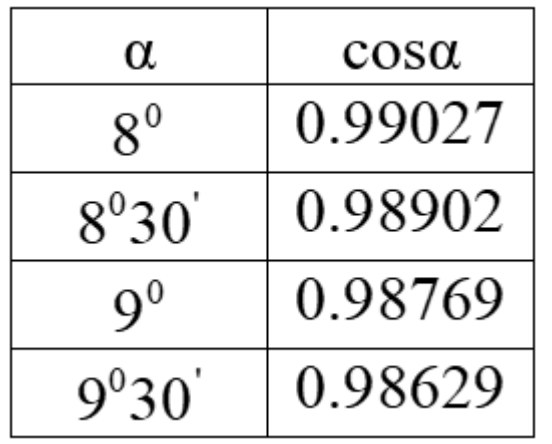

$$
P_3(x) = \frac{(x-8°.30')(x-9°)(x-9°30')}{(8°-8°.30')(8°-9°)(8°-9°30')}(0.99027) + \frac{(x-8°)(x-9°)(x-9°30')}{(8°.30'-8°)(8°.30'-9°)(8°.30'-9°30')}(0.98902) - \frac{(x-8°)(x-8°.30')(x-9°30')}{(9°-8°)(9°-8°.30')(9°-9°30')}(0.98769) + \frac{(x-8°)(x-8°.30')(x-9°)}{(9°30'-8°)(9°30'-8°)(9°30'-9°)}(0.98629)
$$

$$
P_3(8°40) = \frac{(8°40' - 8°.30')(8°40' - 9°)(8°40' - 9°30')}{(8° - 8°.30')(8° - 9°)(8° - 9°30')}(0.99027) +
$$

$$
=\frac{(8°40'-8°)(8°40'-9°)(8°40'-9°30')}{(8°.30'-8°)(8°.30'-9°)(8°.30'-9°30')}(0.98902)+
$$

- $\blacksquare$  if 0.5xa = 30'  $\rightarrow$  8.40' = 8.6667
- Consider 8, 8.5, 9, 9.5 and find for 8.667

$$
=\frac{(8°40'-8°)(8°40'-8°.30')(8°40'-9°30')}{(9°-8°)(9°-8°.30')(9°-9°30')}(0.98769)+
$$

$$
=\frac{(8°40'-8°)(8°40'-8°.30')(8°40'-9°)}{(9°30'-8°)(9°30'-8°.30')(9°30'-9°)}(0.98629)=0.98859
$$

 In Newton's Polynomial, a polynomial is obtained by using linearapproximation to numerical values at a given point

$$
P(x) = a_0 + (x - x_0)a_1 + (x - x_0)(x - x_1)a_2 + (x - x_0)(x - x_1)(x - x_2)a_3 + \dots
$$
  
.... +  $(x - x_0)....(x - x_{n-1})a_n$ 

$$
a_{1} = \frac{f_{1} - f_{\mathbf{0}}}{x_{1} - x_{0}} = f[x_{0}, x_{1}]_{\perp}
$$
  
\n
$$
v_{2} = \frac{f[x_{1}, x_{2}] - f[x_{0}, x_{1}]}{x_{2} - x_{0}} = f[x_{0}, x_{1}, x_{2}] \text{ we } \frac{f[x_{i+1} - x_{i+1}]}{x_{i+1} - x_{i+2}] - f[x_{i} - x_{i+1}]}{x_{i+2} - x_{i}} = f[x_{i}, x_{i+1}, x_{i+2}]
$$

$$
a_n = \frac{f[x_1, x_2, \dots, x_n] - f[x_0, x_1, \dots, x_{n-1}]}{x_n - x_0}
$$

#### **In Table format**

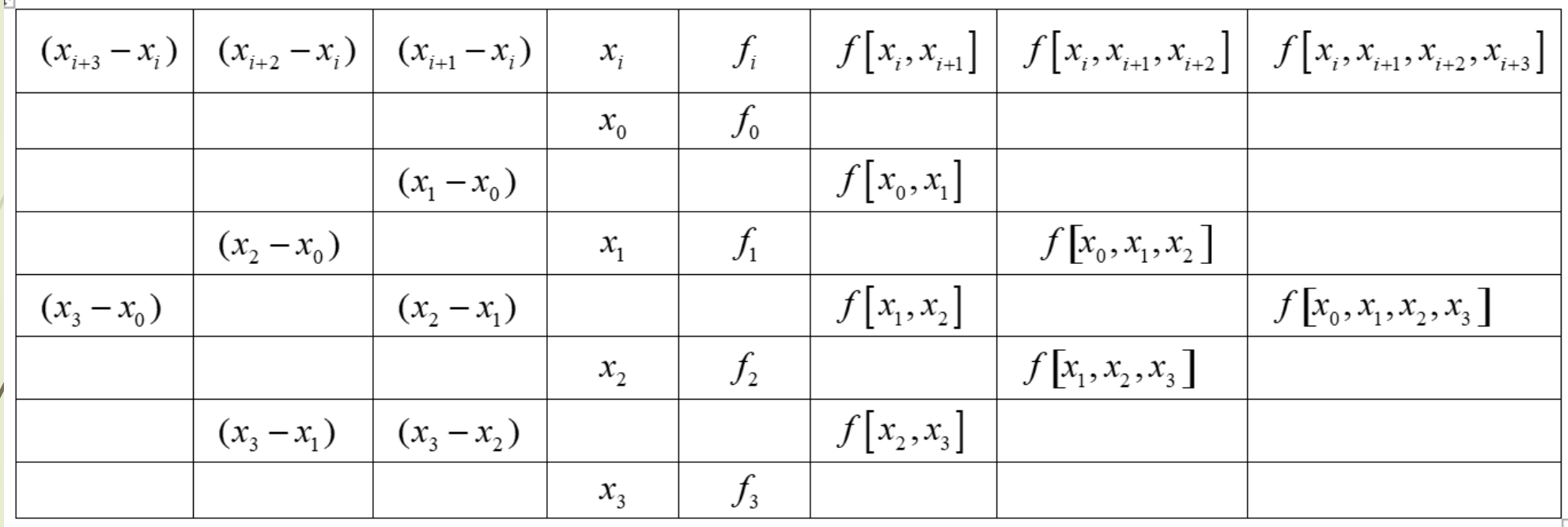

 Example 1: Find a polynomial using Newton interpolation method based on the provided information.

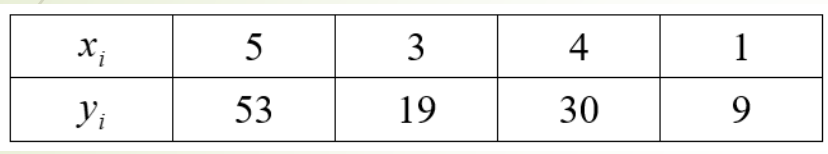

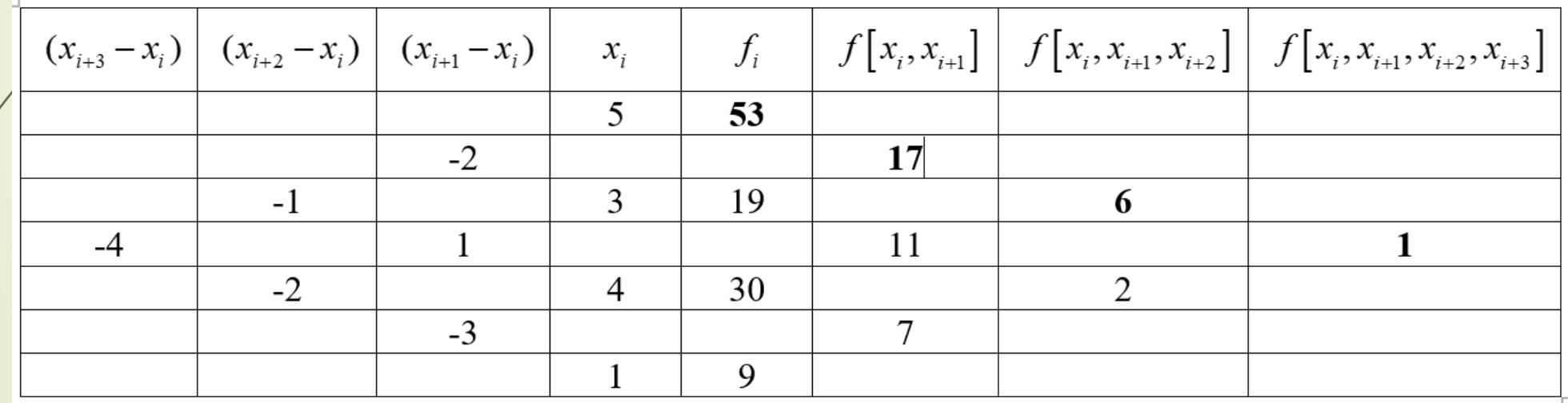

 $P(x) = 53 + 17(x - 5) + 6(x - 5)(x - 3) + 1(x - 5)(x - 3)(x - 4)$ 

 Example 2: Find a polynomial using Newton interpolation method based on the provided information. Using this polynomial, estimate the value of y(6).

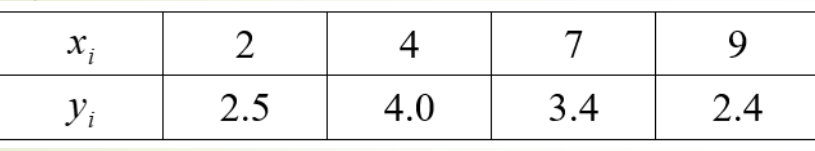

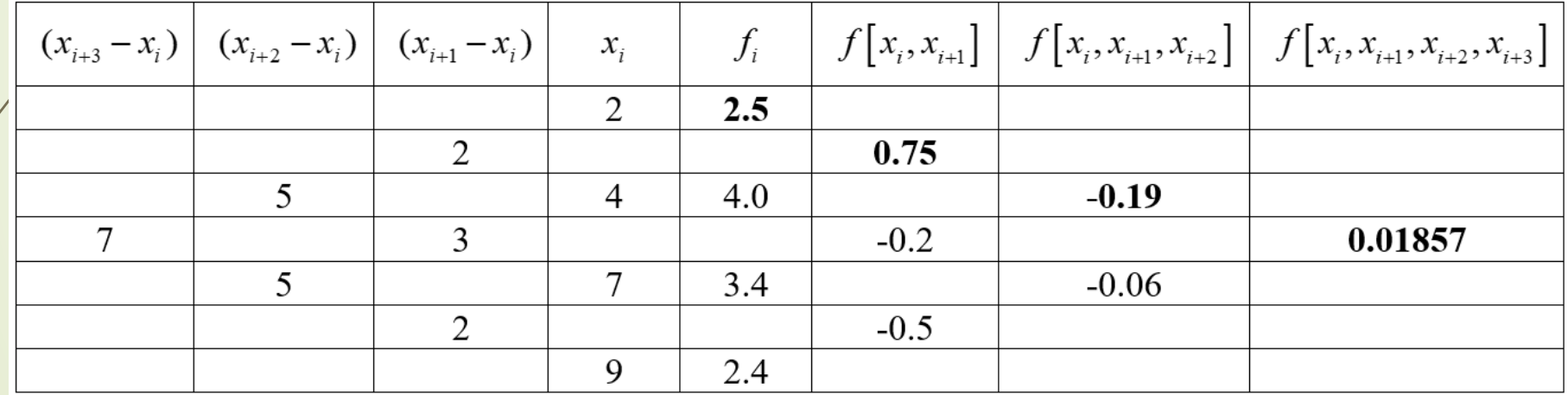

 $P(x) = 2.5 + 0.75(x-2) - 0.19(x-2)(x-4) + 0.01857(x-2)(x-4)(x-7)$ 

 $P(6) = 2.5 + 0.75(6-2) - 0.19(6-2)(6-4) + 0.01857(6-2)(6-4)(6-7) = 3.83144$ 

**Finite Difference Method is actually a special case of Newton Interpolation** Polynomial. In this method, unlike the Newton interpolation polynomial, the intervals of the data are equal to each other.

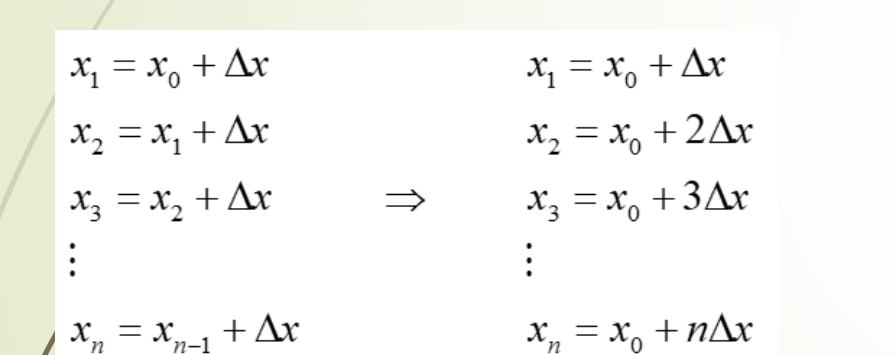

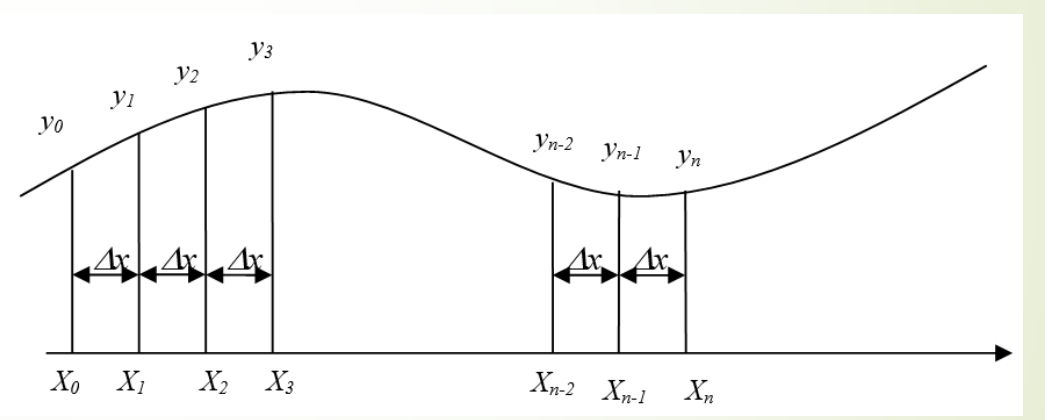

Similar to Newton Interpolation Polynomial:

$$
a_{1} = f[x_{0}, x_{1}] = \frac{f_{1} - f_{2}}{x_{1} - x_{0}} = \frac{\Delta f_{0}}{\Delta x} \qquad \text{ve} \qquad f[x_{i}, x_{i+1}] = \frac{f_{i+1} - f_{i}}{x_{i+1} - x_{i}} = \frac{\Delta f_{1}}{\Delta x}
$$
\n
$$
a_{2} = f[x_{0}, x_{1}, x_{2}] = \frac{f[x_{1}, x_{2}] - f[x_{0}, x_{1}]}{x_{2} - x_{0}} = \frac{\frac{\Delta f_{1}}{\Delta x} - \frac{\Delta f_{0}}{\Delta x}}{2\Delta x} = \frac{1}{2!} \frac{\Delta f_{1} - \Delta f_{0}}{(\Delta x)^{2}} = \frac{1}{2!} \frac{\Delta^{2} f_{0}}{(\Delta x)^{2}}
$$
\n
$$
f[x_{i}, x_{i+1}, x_{i+2}] = \frac{f[x_{i+1}, x_{i+2}] - f[x_{i}, x_{i+1}]}{x_{i+2} - x_{i}} = \frac{\frac{\Delta f_{i+1}}{\Delta x} - \frac{\Delta f_{i}}{\Delta x}}{2\Delta x} = \frac{1}{2!} \frac{\Delta f_{i+1} - \Delta f_{0}}{(\Delta x)^{2}} = \frac{1}{2!} \frac{\Delta^{2} f_{i}}{(\Delta x)^{2}}
$$
\n
$$
\frac{f[x_{1}, x_{2}, ..., x_{n}] - f[x_{0}, x_{1}, ..., x_{n}]}{x_{n} - x_{0}} = \frac{1}{n!} \frac{\Delta^{n} f_{0}}{(\Delta x)^{n}}
$$

 Example 1: Obtain a polynomial using finite difference interpolation with the following data. Using this polynomial, find an approximate value for x=0.54.

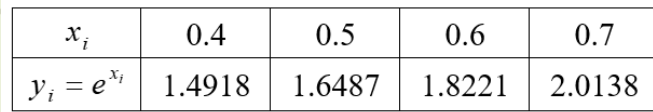

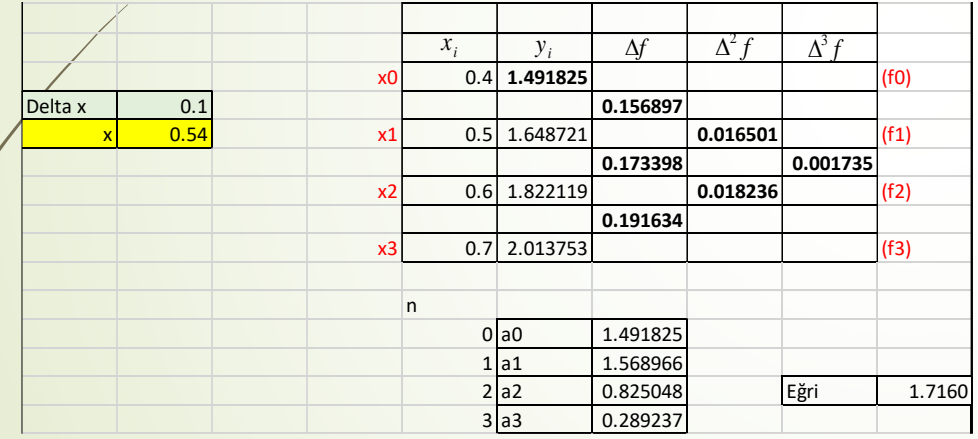

 $P(x) = 14918 + 1.5690(x - 0.4) + 0.825(x - 0.4)(x - 0.5) + 0.3(x - 0.4)(x - 0.5)(x - 0.6)$  $P(x) = 14918 + 1.5690(0.14) + 0.825(0.14)(0.04) + 0.3(0.14)(0.04)(-0.06) = 1.7159792$  $y = e^{0.54} = 1.716006862 \implies \Delta y = 2.8 \cdot 10^{-5}$  .

 Example 2: Obtain a polynomial using finite difference interpolation with the following data. Using this polynomial, find an approximate value for x=0.08.

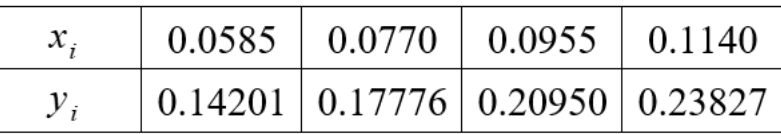

 $\equiv e^x$ 

 $x_i$  *i*  $\cdots$  *x*  $\cdots$  *i*  $\cdots$  *i*  $\cdots$  $y_i = e^{x_i}$  and  $y_i = e^{x_i}$ 

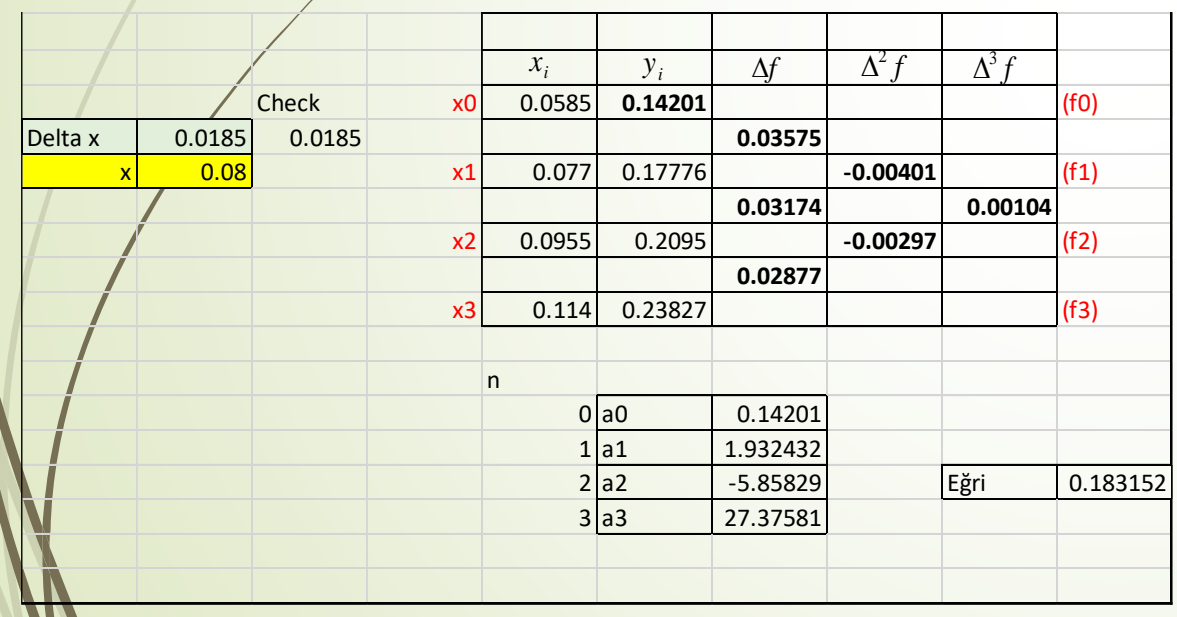

 $P(x) = 0.14201 + 1.932432(x - 0.0585) - 5.858291(x - 0.0585)(x - 0.0077)$  $+27.375805(x-0.0585)(x-0.077)(x-0.0955)$ 

 $P(0.08) = 0.14201 + 1.932432(0.0215) - 5.858291(0.0215)(0.003)$  $+27.375805(0.0215)(0.003)(-0.0155) = 0.183152$  ...

- The Least Squares Method is one of the most widely used interpolation methods. The reason why it is so preferred is that it is not only easy to remember, but also very good in precision. However, it is not preferred to obtain polynomials larger than the 4th or 5th order because of the difficulty and the low sensitivity of the approximate results.
- **Finding the difference between Y and the polynomial:**

$$
y(x_i) = a_0 + a_1 x + a_2 x^2 + \dots + a_n x^n
$$

$$
\varphi = \sum_{i=1}^{N} e_i^2 = \sum_{i=1}^{N} \left[ y(x_i) - Y_i \right]^2 = \sum_{i=1}^{N} \left[ a_0 + a_1 x_i + a_2 x_i^2 + \dots + a_n x_i^2 - Y_i \right]^2
$$

Making the minimum (least) of this, the derivative shoudl be 0:

$$
\frac{\partial \varphi}{\partial a_i} = 0 \text{ ve } \frac{\partial^2 \varphi}{\partial a_i^2} > 0
$$

If we apply this for each a: If we refine them:

$$
\frac{\partial \varphi}{\partial a_0} = \sum_{i=1}^{N} 2 \Big[ a_0 + a_1 x_i + a_2 x_i^2 + \dots + a_n x_i^n - Y_i \Big] (1) = 0
$$
  
\n
$$
\frac{\partial \varphi}{\partial a_1} = \sum_{i=1}^{N} 2 \Big[ a_0 + a_1 x_i + a_2 x_i^2 + \dots + a_n x_i^n - Y_i \Big] (x_i) = 0
$$
  
\n
$$
\frac{\partial \varphi}{\partial a_2} = \sum_{i=1}^{N} 2 \Big[ a_0 + a_1 x_i + a_2 x_i^2 + \dots + a_n x_i^n - Y_i \Big] (x_i^2) = 0
$$
  
\n:  
\n:  
\n:  
\n
$$
\frac{\partial \varphi}{\partial a_n} = \sum_{i=1}^{N} 2 \Big[ a_0 + a_1 x_i + a_2 x_i^2 + \dots + a_n x_i^n - Y_i \Big] (x_i^n) = 0
$$

$$
a_0 N + a_1 \sum_{i=1}^N x_i + a_2 \sum_{i=1}^N x_i^2 + \dots + a_n \sum_{i=1}^N x_i^n = \sum_{i=1}^N Y_i
$$
  
\n
$$
a_0 \sum_{i=1}^N x_i + a_1 \sum_{i=1}^N x_i^2 + a_2 \sum_{i=1}^N x_i^3 + \dots + a_n \sum_{i=1}^N x_i^{n+1} = \sum_{i=1}^N Y_i x_i
$$
  
\n:  
\n:  
\n
$$
a_0 \sum_{i=1}^N x_i^n + a_1 \sum_{i=1}^N x_i^{n+1} + a_2 \sum_{i=1}^N x_i^{n+3} + \dots + a_n \sum_{i=1}^N x_i^{2n} = \sum_{i=1}^N Y_i x_i^n
$$

• The matrix form can be generated:

$$
\begin{bmatrix}\nN & \sum_{i=1}^{N} x_i & \sum_{i=1}^{N} x_i^2 & \cdots & \sum_{i=1}^{N} x_i^n \\
\sum_{i=1}^{N} x_i & \sum_{i=1}^{N} x_i^2 & \sum_{i=1}^{N} x_i^3 & \cdots & \sum_{i=1}^{N} x_i^{m+1} \\
\sum_{i=1}^{N} x_i^2 & \sum_{i=1}^{N} x_i^3 & \sum_{i=1}^{N} x_i^4 & \cdots & \sum_{i=1}^{N} x_i^{m+2} \\
\vdots & \vdots & \vdots & \vdots & \vdots \\
\sum_{i=1}^{N} x_i^n & \sum_{i=1}^{N} x_i^{m+1} & \sum_{i=1}^{N} x_i^{m+2} & \cdots & \sum_{i=1}^{N} x_i^{2n} \\
\vdots & \vdots & \vdots & \vdots & \vdots \\
\sum_{i=1}^{N} x_i^n & \sum_{i=1}^{N} x_i^{m+1} & \sum_{i=1}^{N} x_i^{m+2} & \cdots & \sum_{i=1}^{N} x_i^{2n} \\
\vdots & \vdots & \vdots & \vdots \\
\sum_{i=1}^{N} x_i^n & \sum_{i=1}^{N} x_i^{m+1} & \sum_{i=1}^{N} x_i^{m+2} & \cdots & \sum_{i=1}^{N} x_i^{2n} \\
\end{bmatrix}\n\begin{bmatrix}\na_0 \\
a_1 \\
a_2 \\
\vdots \\
a_n\n\end{bmatrix}\n=\n\begin{bmatrix}\n\sum_{i=1}^{N} Y_i \\
\sum_{i=1}^{N} Y_i x_i \\
\sum_{i=1}^{N} Y_i x_i \\
\vdots \\
\sum_{i=1}^{N} Y_i x_i \\
\vdots \\
\sum_{i=1}^{N} Y_i x_i\n\end{bmatrix}
$$

- B is the coefficient matrix and it can be expressed as:  $B = A.A^T$
- Here, A is regulation matrix

 Example 1: Using the data in the table below, derive a quadratic (second order) polynomial with respect to x by Least Squares Method

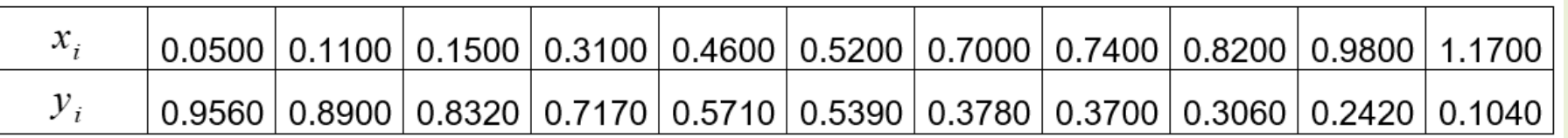

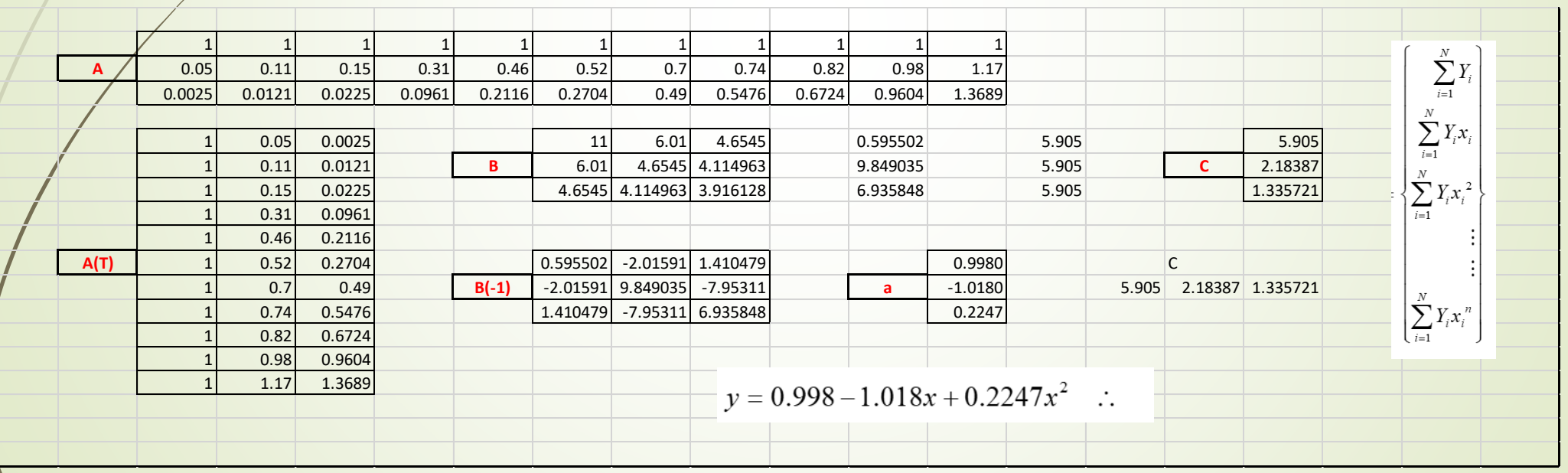